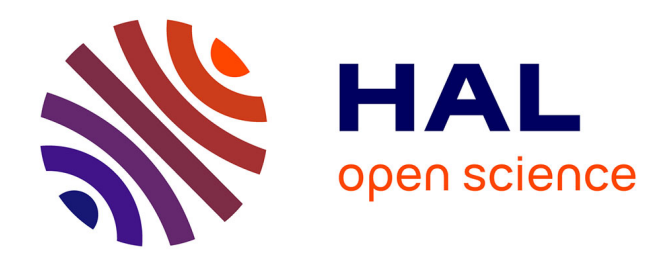

## **Simulation numérique de l'hétérogénéité dans les transports-diffusions de nutriments et micro-organismes** Blaise Raybaud

#### **To cite this version:**

Blaise Raybaud. Simulation numérique de l'hétérogénéité dans les transports-diffusions de nutriments et micro-organismes. Systèmes dynamiques [math.DS]. 2016. hal-02795570

### **HAL Id: hal-02795570 <https://hal.inrae.fr/hal-02795570>**

Submitted on 5 Jun 2020

**HAL** is a multi-disciplinary open access archive for the deposit and dissemination of scientific research documents, whether they are published or not. The documents may come from teaching and research institutions in France or abroad, or from public or private research centers.

L'archive ouverte pluridisciplinaire **HAL**, est destinée au dépôt et à la diffusion de documents scientifiques de niveau recherche, publiés ou non, émanant des établissements d'enseignement et de recherche français ou étrangers, des laboratoires publics ou privés.

# Rapport de Stage UMR MISTEA - INRA

Raybaud Blaise

Institut National de Recherche Agronomique, Montpellier, France 08/06/2016 - 30/09/2016

Sujet : Simulation numérique de l'hétérogénéité dans les transports-diffusions de nutriments et micro-organismes

Mots clés : Chémostat, biomasse, contrôle, réduction de modèle

Maître de stage : Dr. Alain Rapaport

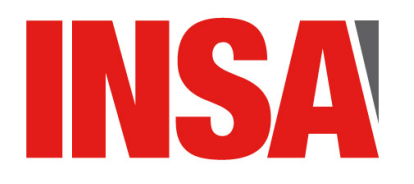

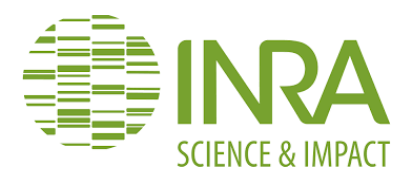

## Avant-propos

Ce stage a été effectué au sein de l'Institut national de recherche Agronomique (INRA) de Montpellier. Il a été financé par le projet MicroSoil3D regroupant les compétences de plusieurs personnes issues de différents laboratoires en France. J'ai donc pu découvrir durant mes 4 mois de stage le monde de la recherche fondamentale, notamment dans l'agronomie.

Le sujet de stage était intitulé "simulation numérique de l'hétérogénéité dans les transportsdiffusions de nutriments et micro-organismes". Dans ce cadre, je me suis intéressé à des modèles de sols. L'objectif a été d'approfondir et de dégager certains résultats à partir de ces modèles théoriques qui m'ont été présentés sous formes d'équations. Il a donc fallu se les approprier, comprendre, puis résoudre numériquement, notamment à l'aide du logiciel MatLab<sup>®</sup>, ces modèles.

Le stage s'est distingué par deux parties distinctes : l'absence de biologie dans le sol et la prise en compte de cette même biologie dans les équations modélisant le comportement des sols. Pour les deux parties, mon raisonnement s'est basé sur l'observation numérique de certains résultats en fonction des paramètres choisis à l'état initial du système. Ces observations m'ont permis de dégager et/ou démontrer certaines propriétés et lois pour ces systèmes.

Concernant la partie sans biomasse, j'ai pu mettre en évidence certains résultats portant notamment sur la réduction de modèles tout en conservant l'ensemble des propriétés physiques du problème. Cela nous a permis de mettre en avant certaines méthodes de réduction de modèle plus efficaces que d'autres permettant à d'obtenir un système réduit de dimension bien inférieure et de qualité non négligeable.

Pour les modèles intégrant la biomasse, j'ai pu établir et démontrer plusieurs résultats portant sur la concentration de substrat ainsi que la concentration de la biomasse à l'équilibre. Nous nous sommes également intéressé à la vitesse de production de gaz (carbonique par exemple) par la biomasse.

Les codes que j'ai pu développer durant mon stage pour les diverses simulations sont disponibles sur le lien suivant [https://drive.google.com/drive/folders/0B8NEY8r9haJkYndVTU](https://drive.google.com/drive/folders/0B8NEY8r9haJkYndVTUx3VjBKaW8?usp=sharing)x3VjBKa [usp=sharing](https://drive.google.com/drive/folders/0B8NEY8r9haJkYndVTUx3VjBKaW8?usp=sharing) et sont décris en annexe.

## Remerciements

Je tiens tout particulièrement à remercier l'ensemble des membres de l'UMR Mistea pour leur accueil, leur gentillesse et leur disponibilité.

Je tiens également à remercier l'équipe MOCAS, ainsi que les doctorants travaillant avec eux, le personnel administratif et informatique, pour leur accueil dans leurs locaux et l'ensemble des choses que j'ai pu apprendre avec eux au travers de simples discussions, notamment le midi ou autour d'un café. Je les remercie pour tous les bons moments que j'ai pu passer avec eux ainsi que pour l'intégration qu'ils m'ont offerte.

Je remercie le personnel informatique, notamment Nassif Malika, pour la mise à disposition du matériel informatique ainsi que sa disponibilité lorsque j'ai rencontré des problèmes liés à l'informatique.

Je n'oublie pas mon co-bureau jusqu'au mois d'août, Luke, que je remercie pour sa sympathie et l'entraide que l'on a pu s'apporter sur nos sujets de stages et en programmation. Je le remercie également pour m'avoir fait découvrir Montpellier et ses alentours et m'avoir conseillé sur la ville et la région.

Enfin, je remercie tout particulièrement mon tuteur, Mr Alain Rapaport, pour son accueil et l'ensemble des méthodes et bagages mathématiques, ainsi qu'informatiques, qu'il a su m'apporter tout au long du stage. Il a su me mettre dans les meilleures dispositions pour que je puisse travailler efficacement et de manière agréable durant mon stage. Il a également été très disponible et à mon écoute lorsque je rencontrais divers difficultés, matériels comme théoriques, et a su m'orienter judicieusement durant mon stage. Sa pédagogie et sa bonne humeur ont été des éléments importants durant mon stage. Alain m'a aussi permis de rencontrer Mr Jean Renald Dreuzy, que je tiens à remercier pour la discussion très constructive que nous avons pu avoir, son extrême gentillesse, le temps et l'attention accordée le temps d'une journée. Alain, je te remercie pour l'ensemble de ce que tu as pu faire durant ces 4 mois de stage.

# Table des matières

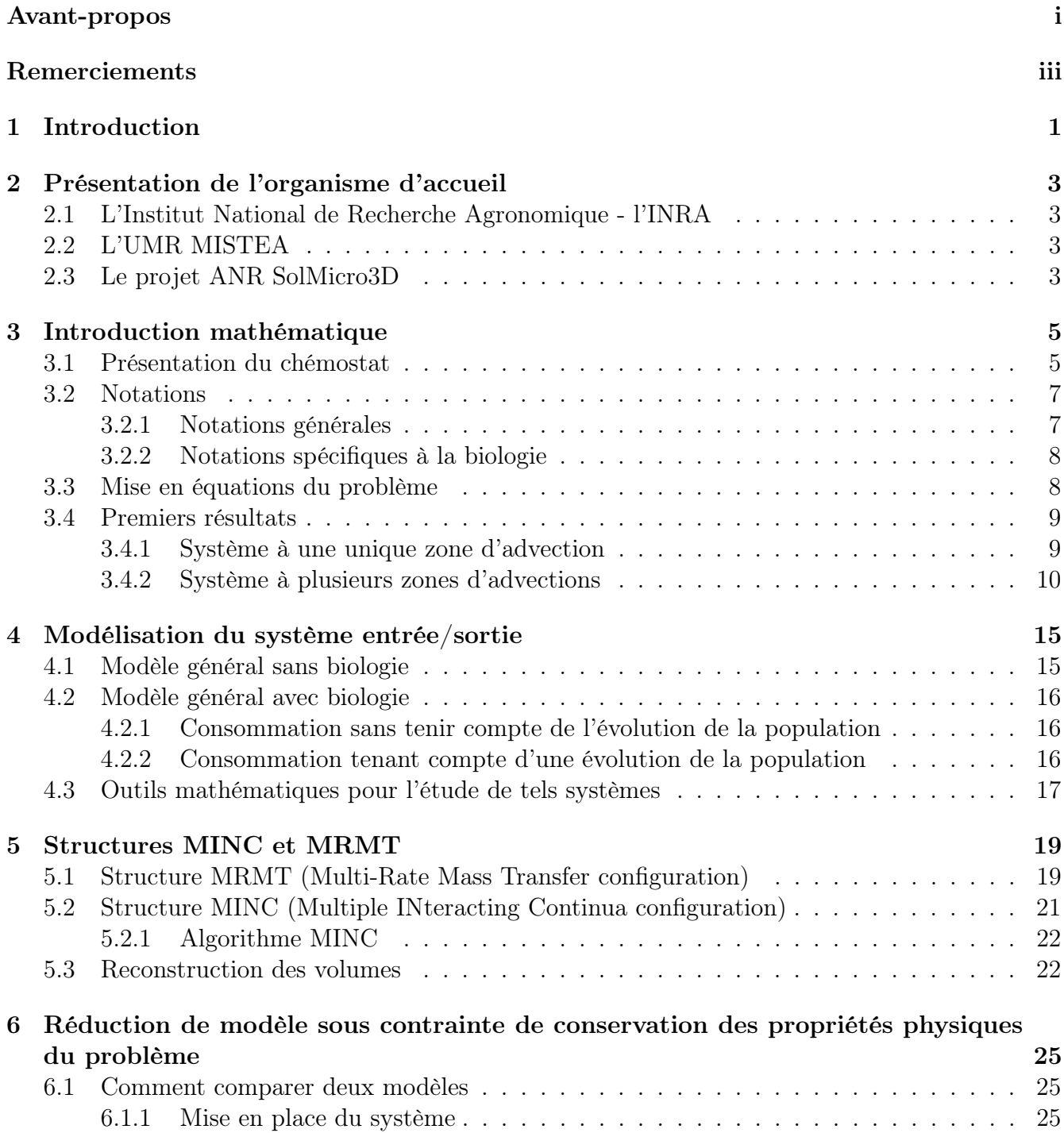

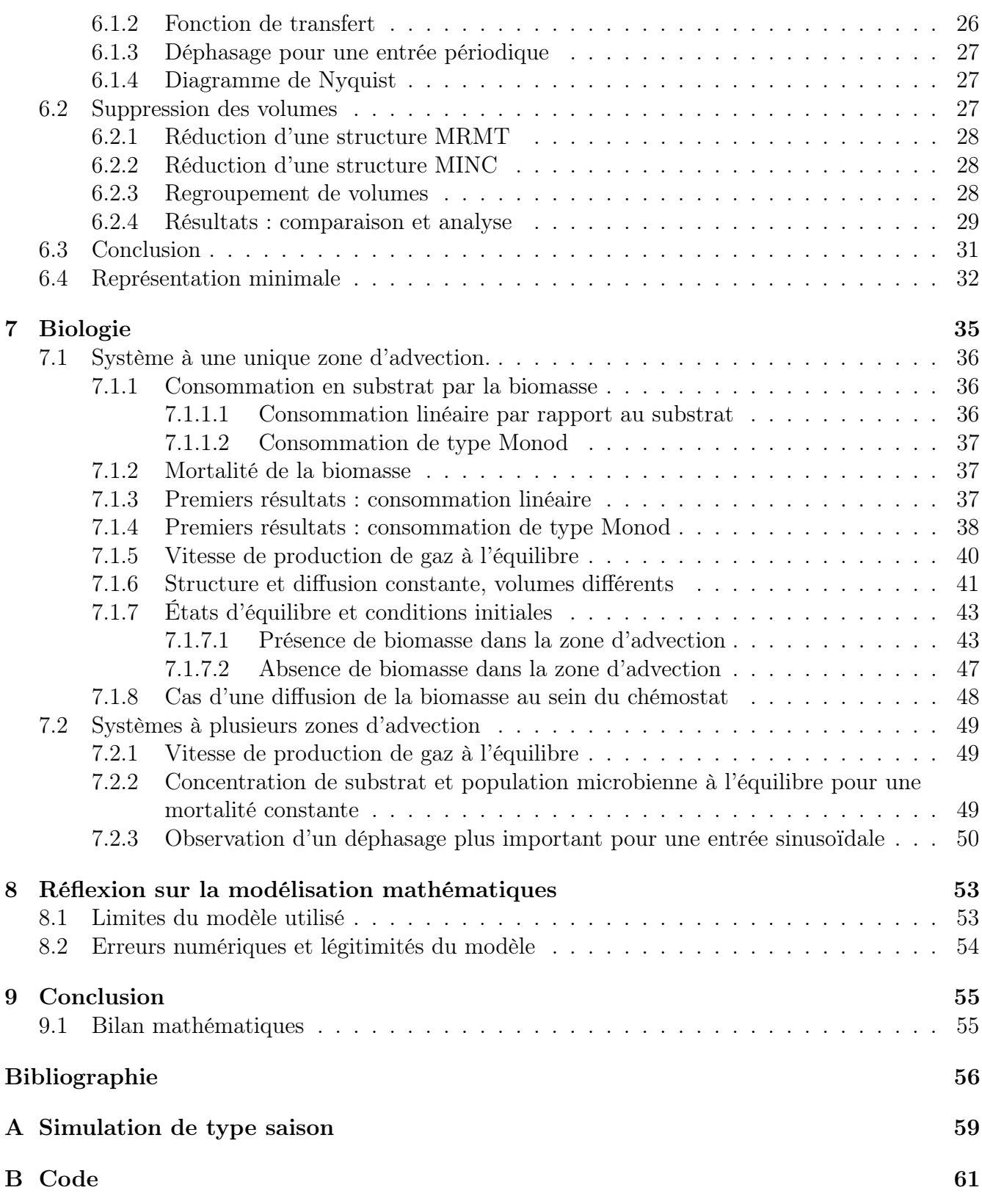

## Introduction

Le stage que j'ai effectué, financé par le projet ANR SolMicro3D, avait pour intitulé "Propriétés émergentes des fonctions microbiennes dans les sols : Identification de descripteurs spatiaux de la structure du sol à partir de modélisations 3D à l'échelle des habitats microbiens". L'étude que j'ai effectuée sur la période de juin à septembre 2016 s'est divisée en deux parties distinctes et porte de manière générale sur le chémostat. Mais qu'est-ce qu'un chémostat ? Un chémostat est "un appareil de laboratoire (de type bioréacteur) dans lequel poussent, de façon controlée, des organismes (bactéries, phytoplancton)" [5]. Il a habituellement un unique compartiment mais nous nous intéresserons à des chémostats possédant plusieurs compartiments, connectés entre eux soit par diffusion, soit par advection. Dans les deux parties de mon stage, nous nous sommes intéressé à l'évolution de la concentration de substrat en sortie du chémostat en fonction de la concentration fournit en entrée à ce même chémostat. Nous avons notamment cherché à étudier l'influence de la géométrie entre les différentes zones composant le chémostat et l'existence d'éventuelles géométries équivalentes. Dans un second temps, nous avons introduit de la biologie au sein de notre chémostat. Nous nous sommes alors également intéressé à l'évolution de la biomasse à l'intérieur du système, ainsi que la vitesse d'émission de gaz pour un tel réacteur.

Dans un premier temps, nous avons cherché à modéliser mathématiquement puis à simplifier l'environnement dans lequel peuvent potentiellement vivre des bactéries. Dans le cadre de mon stage, cet environnement s'apparente à un système entré sortie situé de une ou plusieurs zones connectées par advections, ainsi que d'éventuelles zones connectées par diffusion. Le cas d'une unique case d'advection ayant été traité précédemment, nous nous sommes intéressé à plusieurs zones d'advections. Cependant, nous avons également eu pour vocation à continuer les travaux effectués sur des systèmes à une unique zone d'advection et nous avons cherché à simplifier ces modèles en réduisant leur nombre de zones de diffusion.

La seconde partie a consisté en la mise en place d'un système biologique. On a ajouté au système modélisé précédemment de la biomasse afin de simuler un système biologique.

## Présentation de l'organisme d'accueil

### 2.1 L'Institut National de Recherche Agronomique - l'INRA

La totalité de mon stage s'est effectuée dans les locaux de l'Institut National de Recherche Agronomique, plus connue sous l'acronyme INRA, à Montpellier. L'INRA est actuellement le premier institut de recherche agronomique en Europe et le second à l'échelle mondiale. Elle a été fondée en 1946 afin de soutenir l'agriculture française au lendemain de la seconde guerre mondiale.

Aujourd'hui, la porté des travaux effectués à l'INRA ne se limite plus à l'échelle nationale mais ces travaux ont une porté internationale, en partie via les travaux réalisés dans le cadre de missions européennes. Parmi les domaines à l'étude dans les locaux de l'institut on peut notamment citer l'alimentation, l'agriculture et l'environnement. Pour reprendre les termes clefs cités sur la page internet de l'INRA, le but d'un tel institut est d'explorer, comprendre, expérimenter et anticiper afin que notre société puisse effectuer les bons choix et innover [2]. Cette démarche a une porté sur plusieurs enjeux économiques actuels qui sont la santé, la bioéconomie, le développement durable, mais aussi des enjeux territoriaux et de compétitivité. La description de ces différents travaux est disponible sur le site officiel de l'INRA.

### 2.2 L'UMR MISTEA

Il s'agit de l'Unité Mixte de Recherche (UMR) pour laquelle j'ai travaillé durant mon stage. Leurs projets de recherchent "portent sur le développement de méthodes mathématiques, statistiques et informatiques pour l'analyse et l'aide à la décision des systèmes relevant de l'agronomie et de l'environnement, avec un accent particulier sur la modélisation, les systèmes dynamiques et les systèmes complexes" [1]. Cette UMR, dirigée par Pascal Neuve, est divisée en deux équipes qui sont l'équipe GAMMA et l'équipe MOCAS.

L'équipe MOCAS travaille notamment sur les "écosystèmes, l'écologie microbienne, la dynamique des populations et la préservation des ressources".

### 2.3 Le projet ANR SolMicro3D

C'est de ce projet que sont issus les financements de mon stage. Ce projet est coordonné par Patricia Garnier, qui travaille à l'UMR Écologie fonctionnelle et écotoxicologie des agroécosystèmes

(INRA AgroParisTech). ANR signifie qu'il a été retenu suite à un appel pour des projets génériques portant sur la question des "gestions sobres des ressources et adaptation au changement climatique de l'Agence Nationale de la Recherche" (d'où ANR). C'est un nouveau projet d'une durée prévue de 4 ans qui a donc commencé en 2016 et qui devrait s'étendre jusqu'en 2020. Il regroupe les compétences de huit partenaires français et européens :

- UMR Ecologie fonctionnelle et écotoxicologie des agroécosystèmes (INRA AgroParisTech)
- UMR Institut d'Ecologie et des sciences de l'environnement de Paris (Univ. Pierre et Marie Curie, CNRS, INRA, IRD, Univ. Paris Diderot, Univ. Paris Est Créteil Val-de-Marne)
- UMR Mathématiques, informatique et statistique pour l'environnement et l'agronomie (INRA Montpellier SupAgro)
- UR Science du sol, INRA Angers-Nantes Val de Loire
- UMR Modélisation mathématique et informatique des systèmes complexes, Paris(IRD, Univ. Cady Ayyad, Univ. Cheikh Anta Diop, Univ. Pierre et Marie Curie, Univ. des Sciences et techniques de Hanoi, Univ. Yaoundé 1)
- UMR GeoSciences, (CNRS, Univ. Rennes)
- UMR Jacques Louis lions (CNRS, Univ. Pierre et Marie Curie)
- Simbios Centre, University of Abertay, Dundee (UK)

Ce projet a pour vocation la recherche vers des solutions, ou des éléments théoriques portant sur l'architecture du sol ou encore les espèces misent en jeu, expliquant l'émission des gaz à effet de serre d'un sol. Des modèles prenant en compte le cycle du carbone et de l'azote dans les sols permettent de déterminer certaines propriétés d'un sol, du climat, mais apportent également des informations quand à la quantité de gaz rejeté par le sol et les pratiques agricoles qui y sont employées. Cependant ces modèles ne prennent pas en compte l'activité microbienne et les processus microscopiques présent dans ces sols. Dans l'optique de développer de meilleurs modèles, plus fiables et plus robustes, le projet ANR SolMicro3D souhaite transposer des modèles de simulation de la dégradation microbienne de la matière organique, à l'échelle des micro-habitats construis à l'aide d'images 3D du sol, à l'échelle des micro-habitats qui sont eux aux échelles du profil de sol.

Dans cette optique, les objectifs finaux du projet sont au nombre de 3 :

- "Développer de nouveaux descripteurs de l'hétérogénéité 3D du sol à l'échelle des pores qui expliquent les flux mesurés à l'échelle supérieure centimétrique."
- "Utiliser des modèles 3D pour faire un lien entre l'hétérogénéité visualisée à l'échelle microscopiques et les flux mesurés à l'échelle macroscopiques."
- "Développer de nouveaux modèles décrivant ces micro-hétérogénéités et les porter dans les modèles développés à l'échelle du champ."

Pour plus d'informations, il est possible de consulter leur page internet [3].

## Introduction mathématique

D'un point de vue mathématique, le projet que j'ai mené tout au long de mon stage s'est décliné en deux parties. De récents travaux effectués au sein de l'équipe de l'ANR SoilMicro3D [3] tel que "Equivalence of finite dimensional input-output models of solute transport and diffusion in geosciences" [4] ont montré l'équivalence de plusieurs systèmes matriciels dans la modélisation de systèmes entrée/sortie à une unique zone d'advection. Le but premier de mon stage fût donc d'approfondir et de mieux cerner ce que de telles transformations impliquent et quelles sont les éventuelles simplifications qui en découlent. Cela a notamment fait appel aux notions mathématiques de contrôlabilité et d'observalité. On a également cherché à étendre les propriétés des systèmes à une unique zone de convection à des systèmes comportant plusieurs zones d'advections, ceci dans l'espoir de pouvoir comparer différents systèmes équivalents comportant à la fois de la biologie et plusieurs zones d'advections. En effet, ces différentes zones d'advection sont la source d'un transfert des individus microbiens entre les différentes zones du système. Cela rend le système plus riche et plus proche d'un système réel. Cependant, et comme nous allons le voir, un système à plusieurs zones d'advection est plus difficile à étudier du fait qu'il y ait la perte de certaines propriétés, notamment la symétrie, du système à une unique zone d'advection.

Dans un second temps, je me suis intéressé à la prise en compte de la biologie dans de tels systèmes. On a donc également regardé la croissance de cette masse microbienne ainsi que la quantité de gaz qu'elle rejette suite à sa consommation en substrat.

### 3.1 Présentation du chémostat

Rappelons la définition du chémostat présentée en introduction :

Définition 3.1.1 (Chemostat). Un chémostat est un appareil de laboratoire (de type bioréacteur) dans lequel poussent en culture continue, de façon contrôlée, des organismes (bactéries, phytoplancton).  $|5|$ 

C'est Jacques Monod (1910 - 1976) qui met au point le dispositif de chémostat afin "d'identifier efficacement les paramètres d'un modèle de croissance des micro-organismes compte-tenu de la quantité de substrat disponible" [6]. Ce dispositif a un fonctionnement comparable à un "réacteur [...] parfaitement homogène [dans lequel] les micro-organismes consomment le substrat et le volume est maintenu constant grâce à un débit sortant égal au débit d'entrée".

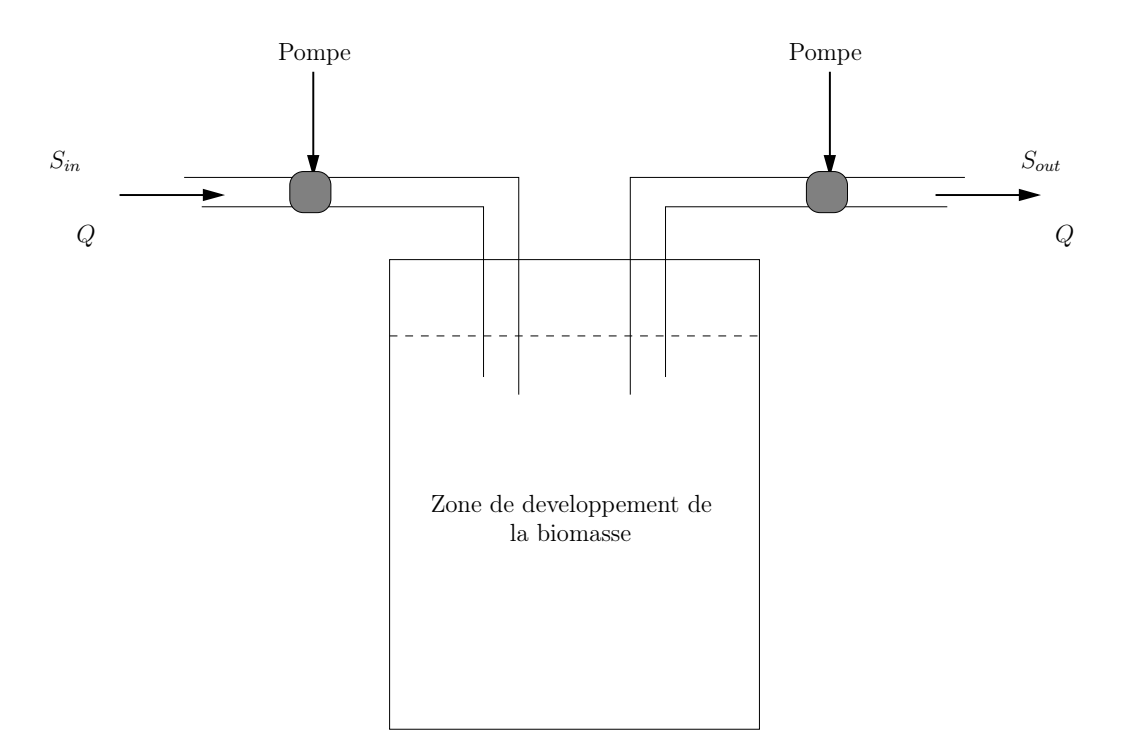

Figure 3.1 – Exemple de chémostat.

Par abus, il arrivera que l'on appelle chémostat l'appareil lui même sans qu'il ne contienne de biologie. De plus, un chémostat est normalement constitué d'un unique volume mais par abus et par simplification nous généraliserons le terme "chémostat" à des systèmes ayant plusieurs volumes.

Remarque 3.1.1. Le modèle mathématiques du chemostat est depuis utilisé pour représenter de nombreuses situations du monde réel où des bactéries se développent dans un milieu de volume constant (par exemple des sols saturés en eau, lacs..) avec un apport continu de nutriments et une disparition continue des micro organismes. Par abus on appellera chémostat (ou modèle du chémostat) pour des situations de croissance de micro-organismes analogues, comme par exemple danss les sols.

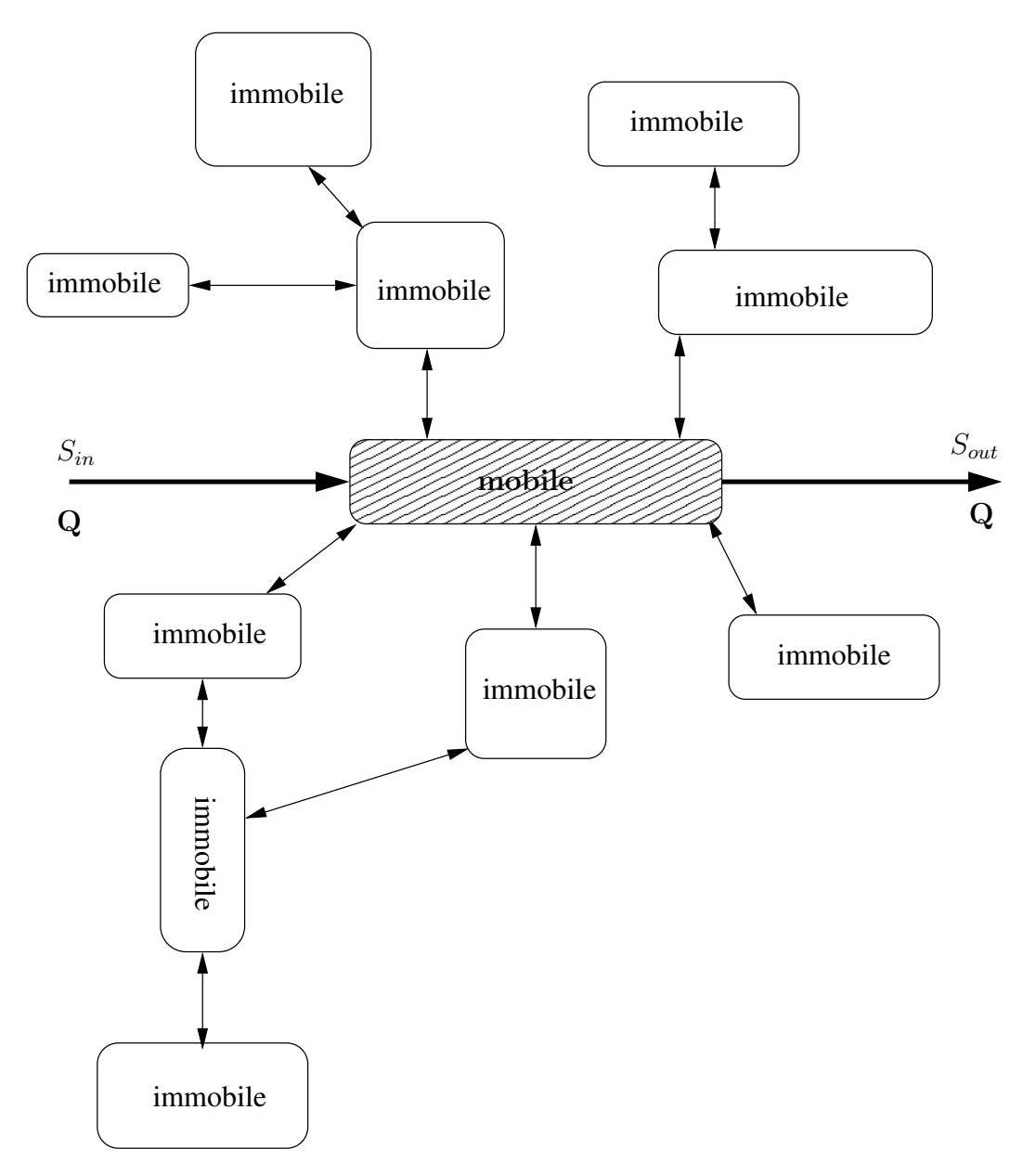

Figure 3.2 – Schéma d'un chémostat à une unique zone d'advection

### 3.2 Notations

#### 3.2.1 Notations générales

Nous allons ici définir l'ensemble des notations utilisées dans ce rapport. Ces notations sont communes aux différents domaines d'étude que j'ai pu aborder tout au long de mon stage.

Dans l'ensemble du rapport, nous considérons des systèmes entrés/sorties à n zones différentes. Dans chacune de ces zones, nous nous intéressons aux phénomènes d'advection et de diffusion afin de déterminer la concentration en substrat en sortie du système. Ainsi dans la  $i^{eme}$  zone du système, la concentration en substrat sera notée  $S_i$ . Les coefficients de diffusion et d'advection de la i<sup>eme</sup> zone vers la j<sup>eme</sup> zone seront notés respectivement  $d_{i,j}$  et  $Q_{i,j}$ . Le volume de la i<sup>eme</sup> zone sera noté  $V_i$ .

Notons également que l'on utilisera les notations suivantes dans un soucis de simplification :

- La concentration en substrat dans le système sera notée S. On désigne plus particulièrement par  $S_{in}$  et  $S_{out}$  les concentrations en entrée et sortie du chémostat.
- Les volumes  $V_i$  seront stockés dans une matrice V. Les coefficients de diffusion  $m_{i,j}$  seront eux stockés dans une matrice M.
- Pour tout vecteur  $X \in \mathbb{R}^n$  et matrice  $Z \in \mathcal{M}_{n,n}(\mathbb{R})$ , on note :

$$
\tilde{X} = [X_i]_{i=2..n}, \ \tilde{Z} = [Z]_{i,j=2..n}.
$$

- On notera la diagonale d'une matrice  $X \in \mathcal{M}_{n,n}$  par  $diag(X)$ .
- $\bullet\,$  On définit le vecteur  $\mathbbm{1}$  dans  $\mathbb{R}^n$  comme :

$$
\mathbb{1} = \begin{bmatrix} 1 \\ \vdots \\ 1 \end{bmatrix}.
$$

• Dans l'ensemble du rapport, on désignera par  $B_1$  le vecteur  $\sqrt{ }$  $\Big\}$ 1  $\overline{0}$ . . . 1 . Notons que ce vecteur

sera souvent noté par abus B. De manière générale, nous désignerons par  $B_i$  le  $i^{eme}$  vecteur de la base canonique de  $\mathbb{R}^n$ .

#### 3.2.2 Notations spécifiques à la biologie

Les équations modélisant un système biologique nécessitent de rajouter une ou plusieurs espèces microbiennes. On supposera dans la suite que le nombre de ces espèces est de N. La consommation de substrat par chacune de ces espèces est modélisée par une fonction dite de Monod. Ainsi, pour la  $j<sup>eme</sup>$  espèce microbienne nous utiliserons les notations suivantes :

• La fonction de Monod modélisant sa vitesse spécifique de croissance du substrat S sera notée  $\mu_i$  où :

$$
\mu_j = \mu_{max,j} \frac{S}{K_{s,j} + S}
$$

.

 $\mu_{max,j}$  désigne ici la consommation maximale de l'espèce j et  $K_{s,j}$  la "demi-consommation", autrement dit la quantité de substrat pour laquelle l'espèce est à la moitié de sa consommation maximale.

- Chaque espèce ayant un certain taux de mortalité, on note  $d_j$  la mortalité spécifique de l'espèce j. La matrice totale de mortalité sera notée ∆.
- La quantité de gaz rejetée en sortie du sytème par l'espèce  $j$  sera notée  $G_j$ .
- L'ensemble des états à l'équilibre sera représenté par une <sup>∗</sup> . Par exemple, S ∗ désignera l'ensemble des concentrations de substrat à l'équilibre.

### 3.3 Mise en équations du problème

Notre but est ici d'étudier l'évolution des concentrations  $S_i$  du substrat en fonction du temps. Nous prêterons une attention particulière à la concentration  $S_{out}$  en sortie du système car c'est souvent la seule observable pour les biologistes travaillant sur des sols réels. Dans un premier nous nous limiterons à une unique zone d'advection.

Le système s'écrit dès lors de la façon suivante :

$$
\begin{aligned}\n\dot{S}_1 &= \frac{Q}{V_1}(S_{in} - S_1) + \sum_{j=2}^n \frac{d_{1,j}}{V_1}(S_j - S_1) \\
&\vdots &= \vdots \\
\dot{S}_i &= \sum_{j \neq i} \frac{d_{i,j}}{V_i}(S_j - S_i) \\
&\vdots &= \vdots\n\end{aligned}
$$

**Remarque 3.3.1.** Dans le cas de plusieurs zones d'advection, on peut définir T la matrice d'advection (ou de transport) où  $T_{i,j}$  correspond au coefficient d'advection entre la zone i et la zone j. On prend  $T_{i,j}$  entre 0 et 1, de telle sorte que T corresponde à une répartition du flux Q. On peut alors réécrire le problème de la façon suivante :

$$
\dot{S}_1 = \frac{Q}{V_1}(S_{in} - S_1) + \sum_{j=2}^n \frac{d_{1,j}}{V_1}(S_j - S_1)
$$
\n
$$
\vdots = \vdots
$$
\n
$$
\dot{S}_i = \sum_{j \neq i} \frac{Q_j}{V_1}(S_j - S_i) + \sum_{j \neq i} \frac{d_{i,j}}{V_i}(S_j - S_i)
$$
\n
$$
\vdots = \vdots
$$

Notons que la loi de Kirchoff, sur un système ne comportant qu'une entrée et qu'une sortie, impose les conditions suivantes :

- $\bullet$   $\sum$ j  $T_{i,j} = 0$  si la ligne i ne correspond pas à l'entrée du système.
- $\bullet$   $\sum$ i  $T_{i,j} = 0$  si la colonne j ne correspond pas à la sortie du système.

• 
$$
\sum_j T_{i,j} = 1
$$
 si la ligne i correspond à l'entrée du système.

 $\bullet$   $\sum$ i  $T_{i,j}$  = 1 si la colonne j correspond à la sortie du système.

### 3.4 Premiers résultats

#### 3.4.1 Système à une unique zone d'advection

Dans le cas d'un système à une unique zone d'advection, les noeuds d'entrée et de sortie du système sont identiques et peuvent, à une re-numérotation et re-normalisation près, correspondre à  $B<sup>t</sup>B$ . Cela nous permet de faire l'hypothèse suivante quant à la construction des matrices représentant le système.

**Hypothèse 3.4.1** (Cas d'une unique zone d'advection). Il existe une matrice  $V \in \mathcal{M}_{n,n}$  et une matrice  $M \in \mathcal{M}_{n,n}$  telles que :

$$
A = -V^{-1} \left( QBB^t + M \right)
$$

où V est diagonale positive et M une matrice symétrique telle que :

- 1. M est irréductible ; autrement dit le graphe a n noeuds  $P_i$  et un  $m_{i,j}$  non nul désigne la présence d'une arrête  $\overrightarrow{P_iP_j}$ . De plus le graphe est fortement connecté, c'est à dire qu'il n'existe pas deux sommets entre lesquels il n'existe pas de chemin.
- 2.  $m_{i,i} > 0$  pour tout  $i \in 1 \cdots n$ .
- 3.  $m_{i,j} \leq 0$  pour tout  $i \neq j \in 1 \cdots n$ .
- 4. X j  $m_{i,j} = 0$  pour tout  $i \in 1 \cdots n$ .

Cette hypothèse est directement tirée de la pré-publication de Mr Rapaport et A. Rojas-Palma  $|4|$ . On remarque que les termes diagonaux de V représentent les volumes des n zones du système considéré. Les coefficients hors diagonale de la matrice  $M$  sont quant à eux l'opposé des coefficients de diffusion entre les différentes zones du système. Les propriétés 3. et 4. sont issues de la connectivité du graphes et découlent des lois de Kirchoff.

Nous allons extraire à présent quatre lemmes issus de l'article [4]. Ces quatre lemmes portent sur les propriétés de A et nous seront utiles par la suite.

Lemme 3.4.1. Dans le cadre de l'hypothèse 3.4.1, le système est positif. Autrement dit, pour toute commande u positive et conditions initiales positives, l'état du système reste positif au cours du temps.

**Lemme 3.4.2.** Sous l'hypothèse 3.4.1 précédente, la matrice  $\tilde{M}$  est symétrique définie positive.

Lemme 3.4.3. Sous l'hypothèse 3.4.1, la matrice A n'est pas singulière. De plus, l'unique équilibre du système, pour une commande u constante, est de la forme  $\mathbb{1}u$ .

Le lemme suivant permettra par la suite de transiter entre deux modèles équivalents, appelés MRMT (pour Multi Rate Mass Transfert configuration) et MINC (pour Multiple INteracting Continua configuration).

Lemme 3.4.4. Sous l'hypothèse 3.4.1, la sous-matrice  $\tilde{A}$  est diagonalisable. De plus, toutes les valeurs propres de A sont réelles.

Remarque 3.4.1. Les preuves de ces lemmes étant dans l'article [4], nous n'en ferons pas les preuves ici.

#### 3.4.2 Système à plusieurs zones d'advections

On peut étendre l'hypothèse 3.4.1 à des systèmes comprenant plusieurs zones d'advection et sans circuits internes. Ce fût la première chose à effectuer lorsque l'on a voulu s'intéresser à ces systèmes.

Considérer un système à plusieurs zones d'advection sans boucles internes, avec également de la diffusion, revient ajouter une matrice de transport  $T$  à  $M$ . On souhaite cependant rester dans un système mono-entrée/mono sortie. Dès lors, on peut se fixer, à une re-numérotation près, la zone 1 comme zone où est injectée le substrat, et la zone numéro n comme la zone de sortie du chémostat où est observée la concentration finale.

**Hypothèse 3.4.2** (Systèmes à plusieurs zones d'advections). Il existe une matrice  $V \in \mathcal{M}_{n,n}$  et des matrices  $M, T \in \mathcal{M}_{n,n}^2$  telles que :

$$
A = -V^{-1}(QT + M)
$$

où  $V$  est une matrice diagonale positive, M symétrique et  $T$  la matrice de transport :

- 1. M respecte les même propriétés que précédemment.
- 2. T comporte un bloc  $\hat{T}$  correspondant à la partie advection du chémostat. Ce bloc est irréductible.
- 3.  $\hat{T}_{i,i} > 0$  pour tout  $i \in 1 \cdots n$ .
- 4.  $T_{i,j} \leq 0$  pour tout  $i \neq j \in 1 \cdots n$ .
- 5.  $|T_{i,j}| \in [0,1]$ , 1 représentant un flux maximal entre i et j et 0 un flux nul.
- 6. T doit respecter les propriétés énoncées dans la remarque 3.3.1.

**Remarque 3.4.2.** Il est évident que  $(M + QT)_{2:n,2:n} = \tilde{M} + Q\tilde{T}$ . En effet, la sous-matrice d'une somme de matrices est égale à la somme de chacune des sous-matrices.

**Propriété 3.4.1.** (Caractère triangulaire de la matrice de transport T) Soit  $T \in \mathcal{M}_{n,n}$  la matrice de transport. Il est toujours possible, à une re-numérotation près, d'obtenir T triangulaire (inférieur ou supérieur) avec la zone d'entrée en  $S_{in}$  et la zone de sortie en  $T_{\tilde{n},\tilde{n}}$  ( $\tilde{n}$  étant compris entre 0 et n). T est alors de la forme :

$$
T = \begin{bmatrix} \hat{T} & 0_{\tilde{n},n-\tilde{n}} \\ 0_{n-\tilde{n},\tilde{n}} & 0_{n-\tilde{n},n-\tilde{n}} \end{bmatrix} \text{ avec } \hat{T} \in \mathcal{M}_{\tilde{n},\tilde{n}}
$$

On se placera dans le cadre de la propriété précédente pour l'ensemble du rapport.

Preuve 3.4.1. Cette preuve résulte de la théorie des graphes. Elle est effectuée dans l'article [8] de Victor A. Nicholson, notamment avec le corollaire 2 page 187.

Dans la suite on choisira de prendre T triangulaire inférieure. Cela permet d'obtenir la propriété suivante :

Propriété 3.4.2. Soit T une matrice de transport choisi triangulaire inférieure, on a alors :

$$
T\mathbbm{1} = B
$$

Autrement dit,  $T_{1,1} = 1$ . De même  $\mathbb{1}^t T = B^t$  et donc  $T_{n,n} = 1$ .

Preuve 3.4.2. Soit T une matrice de transport triangulaire inférieure. Rappelons qu'alors l'entrée du système se situe dans la zone 1. On peut alors décomposer T de la façon suivante :

$$
T = \begin{bmatrix} 1 & 0 \\ L & \tilde{T} \end{bmatrix}
$$

Ainsi :

$$
T1\!\!1 = \begin{bmatrix} 1 \\ L + \tilde{T}\tilde{L} \end{bmatrix}
$$

Or, T respecte les lois de Kirchoff. Pour chaque zone du chémostat, la somme des débits entrant est égale à la somme des débits sortants. Le système étant mono sortie, on a donc :

$$
L+\tilde T\tilde 1=0_{n-1,1}
$$

 $D'o\`u$ :

$$
T1\!\!1 = \begin{bmatrix} T_{1,1} \\ 0 \\ \vdots \end{bmatrix}
$$

Nous allons à présent montrer des lemmes équivalents à ceux qui ont été énoncés dans le cas d'un chémostat à une unique zone d'advection.

Lemme 3.4.5. Dans le cadre de l'hypothèse 3.4.1, le système est positif. Autrement dit, pour toute commande u positive, les solutions observées restent positives.

**Lemme 3.4.6.** Sous l'hypothèse 3.4.2, la matrice  $\tilde{M} + \tilde{T}$  est diagonalisable et à valeurs propres à parties réelles négatives. Elle est de plus inversible.

**Preuve 3.4.3.** On pose  $F = M + T$ . Soient les disques de Gersgorin calculés pour la matrice  $\tilde{F}$ :

$$
G(\tilde{F}) = \bigcup_{i} \left\{ \lambda \in \mathbb{R} , \, |\lambda - (\tilde{F})_{i,i}| \leq \sum_{j \neq i} |(\tilde{F})_{i,j}| \right\}
$$

 $Or:$ 

$$
\tilde{F}_{i,i} = F_{i+1,i+1} = -\sum_{j \neq i+1} F_{i+1,j} = -\sum_{j \neq i} \tilde{F}_{i,j} - F_{i+1,1} \ge -\sum_{j \neq i} \tilde{M}_{i,j}
$$

 $\tilde{F}$  est donc à diagonale faiblement dominante. Or, du fait de la connexité du graphe, chaque bloc de la matrice  $\tilde{F}$  doit être relié à une zone d'advection. De plus, l'ensemble des zones d'advections doivent être également reliées entre elles. Ainsi, chaque bloc est diagonalement dominant et irreductible et donc inversible par le théorème de Taussky.

Lemme 3.4.7. Sous l'hypothèse 3.4.2, la matrice A n'est pas singulière.

La preuve est similaire à celle effectuée dans l'article [4]. Cependant, elle diffère légèrement du fait que la matrice  $M + T$  ne soit pas symétrique. Nous allons donc la rédiger.

**Preuve 3.4.4.** Soit  $X \in \mathbb{R}^n$  tel que  $AX = 0$ . Cela revient à écrire  $-V^{-1}(M+QT)X = 0$ , soit encore :

$$
(M+QT)X=0
$$

On pose alors :

$$
M = \begin{bmatrix} M_{1,1} & L \\ L' & \tilde{M} \end{bmatrix} et T = \begin{bmatrix} Q & 0 \\ W & \tilde{T} \end{bmatrix}
$$

On peut alors écrire le système sous la forme suivante :

$$
\begin{cases}\n0 = (M_{1,1} + Q) X_1 + L\tilde{X} \\
0 = (L' + W) X_1 + (\tilde{M} + \tilde{T}) \tilde{X} \\
\iff \begin{cases}\n(M_{1,1} + Q) X_1 = L (\tilde{M} + \tilde{T})^{-1} (L' + W) X_1 \\
\tilde{X} = -(\tilde{M} + \tilde{T})^{-1} (L' + W) X_1\n\end{cases}\n\end{cases}
$$

Or, si T est triangulaire inférieure, on a alors que  $(QT + M)$  1 =  $\sqrt{ }$  $\Big\}$  $\overline{Q}$  $\overline{0}$ . . . 1  $\Bigg\}$ . On écrit alors :

$$
\begin{cases}\nQ = (M_{1,1} + Q) + L\tilde{1} \\
0 = (L' + W) X_1 + (\tilde{M} + \tilde{T}) \tilde{1}\n\end{cases}
$$

Ainsi :

$$
\tilde{\mathbb{1}} = -\left(\tilde{T} + \tilde{M}\right)^{-1} \left(U + L'\right)
$$

 $D'o\`u$ :

$$
Q + M_{1,1} - L(\tilde{M} + \tilde{T})^{-1} (U + L') = Q
$$

Cela nous amène à l'expression suivante :

$$
\left(M_{1,1} + Q - L\left(\tilde{M} + \tilde{T}\right)^{-1}(L' + W)\right)X_1 = 0
$$
  

$$
\iff QX_1 = 0
$$
  

$$
\iff X_1 = 0
$$

On en déduit que  $\tilde{X} = 0$  et donc  $X = 0$ .

Lemme 3.4.8. A est à valeurs propres complexes à parties réelles négatives.

**Preuve 3.4.5.** La preuve est similaire à celle portant sur les valeurs propres de  $(\tilde{M} + Q\tilde{T})$ . On construit de même les disques de Gersgorin qui sont, à une renormalisation par  $V$  près, identiques. Or  $A = -V^{-1}(M + QT)$ . La partie réelle des valeurs propres est alors négative et non positive.

Remarque 3.4.3. Ces trois trois derniers lemmes pouvaient être résumés en un unique lemme similaire au premier mais portant directement sur  $A$  et non sur  $(\tilde{M} + Q\tilde{T})$ . J'ai cependant jugé intéressant d'essayer de reprendre une structure de preuve similaire à ce qui avait été fait dans le cas d'un chémostat à une unique zone d'advection.

## Modélisation du système entrée/sortie

Le système étudié est un système entrée/sortie issu de la théorie de l'automatique. On utilise une représentation d'états pour modéliser un tel système. L'idée de cette représentation est de pouvoir prédire en tout instant futur l'état du système en ne connaissant que son état initial et sa représentation matricielle. La représentation d'un tel système à temps continue peut s'écrire tel qu'il s'en suit.

Considérons le système linéaire continue (4.1) suivant :

$$
\dot{X}(t) = A(t)X(t) + B(t)u(t)
$$
\n(4.1a)

$$
Y(t) = C(t)X(t) + D(t)u(t)
$$
\n
$$
(4.1b)
$$

avec :

- $X$  est le vecteur d'état et  $Y$  est le vecteur de sortie
- u est le vecteur d'entrée (ou contrôle). Ce vecteur est associé à une commande d'entrée.
- A est la matrice d'état, B la matrice d'entrée, C la matrice de sortie et D une matrice de terme prédictif.

Cette écriture est tout à fait valable pour le système que l'on étudie. Dans notre cas, on a cependant  $C = B<sup>t</sup>$  du fait que l'entrée soit similaire à la sortie du système au niveau de la zone d'advection, et  $D = 0$  car on ne considère pas de terme de contrôle direct sur la sortie.

### 4.1 Modèle général sans biologie

On utilise l'écriture du système (4.1) générale précédente que l'on adapte avec les notations de notre système. On se place dans un premier temps dans le cas d'un système sans biologie dans les différentes zones qui composent le chémostat. Cela nous amène aux équations suivantes :

$$
\dot{S}(t) = AS(t) + Bu(t) \tag{4.2a}
$$

$$
S_{out}(t) = CS(t) \tag{4.2b}
$$

Du fait que notre système puisse s'écrire de la sorte, on peut utiliser les propriétés des systèmes en automatique. Afin de pouvoir être étudiés, ces systèmes doivent respecter certaines propriétés que nous allons détailler ci-dessous. Nous y ferons appel au moment venu.

### 4.2 Modèle général avec biologie

Comme nous le verrons par la suite, nous allons introduire une part de biologie dans le chémostat. Cela sera présenté dans la partie 7. Cependant, nous allons dès à présent construire le système contenant de la biologie car il est issu du modèle sans biologie.

Comme cela est introduit dans la partie 7, la biomasse consomme le substrat contenu dans le chémostat. On considère 2 consommations différentes.

#### 4.2.1 Consommation sans tenir compte de l'évolution de la population

La première découle d'une population microbienne constante au cours du temps, qui n'évolue pas. Elle est donc linéaire par rapport à la concentration de substrat S et peut s'écrire  $\mu Id$  où  $\mu(t) = \mu \in \mathbb{R}$ .

Une telle consommation amène simplement à soustraire la matrice de consommation à A :

$$
\dot{S}(t) = (A - \mu Id) S(t) + Bu(t)
$$

$$
S_{out}(t) = CS(t)
$$

#### 4.2.2 Consommation tenant compte d'une évolution de la population

L'autre type de consommation considérée, appelée loi de Monod, tient compte d'une croissance de la population microbienne dû à la consommation de substrat par cette biomasse. Une telle consommation amène à considéré une évolution de la population microbienne, notée  $X$ , dans chaque zone du chémostat et donc doubler la dimension du problème. Par soucis de réalisme et pour éviter une population microbienne infiniment croissante, on rajoute également une mortalité ∆ dans chaque zone du chémostat.

$$
\dot{S} = AS - \mu(S)X + \frac{S_{in}}{V_1}B\tag{4.4a}
$$

$$
\dot{X} = (\mu(S) - \Delta) X \tag{4.4b}
$$

Comme nous le verrons, les micro-organismes contenus dans le sol émettent du gaz carbonique. Il est donc intéressant de calculer, dans le cas où la population microbienne évolue, la vitesse à laquelle cette population produit du gaz carbonique, notée  $\dot{G}$ . On calcul cette vitesse de production de gaz à un coefficient près que l'on peut prendre sans perte de généralité égal à 1.

$$
\dot{G} = \mathbb{1}^t \mu(S) V X
$$

On considère que le gaz produit par les micro-organismes est un déchet et qu'il n'est donc pas consommé par ces mêmes micro-organismes. On le calcul donc comme la somme des émissions dans chacune des zones du chémostat, d'où le  $\mathbb{1}^t$ . Dans chacune des zones du chémostat, les vitesses des émissions de gaz sont considérées comme proportionnelles à la vitesse de substrat consommée. Il s'agit donc bien du taux de substrat consommé multiplié par le volume.

### 4.3 Outils mathématiques pour l'étude de tels systèmes

La contrôlabilité et l'observabilité sont des notions mathématiques issues du domaine de l'automatique.

**Définition 4.3.1** (Contrôlabilité). Le couple  $(A, B)$  est dit contrôlable si pour tout couple  $(X_0, X_f) \in$  $\mathbb{R}\times\mathbb{R}$ , il existe un temps fini  $T\geq 0$  et une commande d'entrée  $u(.)\in L^1(T,(R))$  tels que la solution  $X(.)$  avec  $X(0) = X_0$  et la commande u(.) satisfassent  $X(T) = X_f$ .

Définition 4.3.2. On définit la matrice d'Observabilité de la façon suivante :

$$
\mathcal{C}_{A,B} = [B, BA, \ldots, BA^{n-1}]
$$

**Proposition 4.3.1.** La paire  $(A, B)$  est contrôlable si et seulement si  $\mathcal{C}_{A,B}$  est non singulière.

**Définition 4.3.3** (Observabilité). Le système  $(4.1)$  est dit observable si deux vecteurs d'états  $X_a$  $et X_b$  sont indistinguables.

**Remarque 4.3.1.** Deux vecteurs d'état  $X_a$  et  $X_b$  sont dit indiscernables si  $\{Y_a(\theta)\}_{\theta \in [0,t]} = \{Y_b(\theta)\}_{\theta \in [0,t]}$ tout instant  $t > 0$  et pour toute commande  $u(.)$ 

**Définition 4.3.4.** On définit la matrice de Controlabilité  $\mathcal{C}_{A,B}$  de la façon suivante :

$$
\mathcal{O}_{A,C} = \begin{bmatrix} C \\ CA \\ \vdots \\ CA^{n-1} \end{bmatrix}
$$

**Proposition 4.3.2.** La paire  $(A, C)$  est observable si et seulement si  $\mathcal{O}_{A,C}$  est non singulière.

**Définition 4.3.5** (Distance à l'observabilité). Supposons la paire  $[A, B]$  incontrôlable. On peut alors définir la distance à l'incontrôlabilité,  $\tau$  de la façon suivante :

$$
\tau(A, B) = min ||(\delta A, \delta B)||
$$

telle que le système définit par [δA, δB] est non contrôlable. Ici on peut utiliser au choix la norme 2 ou celle de Frobenius.

**Proposition 4.3.3** (Calcul de la distance à l'observabilité). La distance à l'observabilité  $\delta(A, B)$ est donnée par la relation suivante :

$$
\delta(A, B) = \inf_{\lambda \in \mathbb{C}} \sigma_{min}([A - \lambda Id, B])
$$

où  $\sigma_{min}$  désigne la plus petite valeur singulière de la matrice  $[A - \lambda Id, B]$ .

Remarque 4.3.2. On peut donc calculer la distance à l'observabilité comme la plus petite valeur singulière issue de la SVD (Singular Value Decomposition) effectuée sur la matrice  $[A - \lambda Id, B]$ , et ce sur un domaine réduit judicieusement choisi de C. [12]

Cela nous permet de faire une évaluation plus ou moins grossière de la distance à la contrôlabilité. Visuellement, on peut tracer des lignes de niveau dans C. Une ligne de niveau correspond à une valeur fixe de la plus petite valeur singulière pour  $\lambda$  variant le long de cette ligne. Ce processus est extrait de la thèse [12] (page 5).

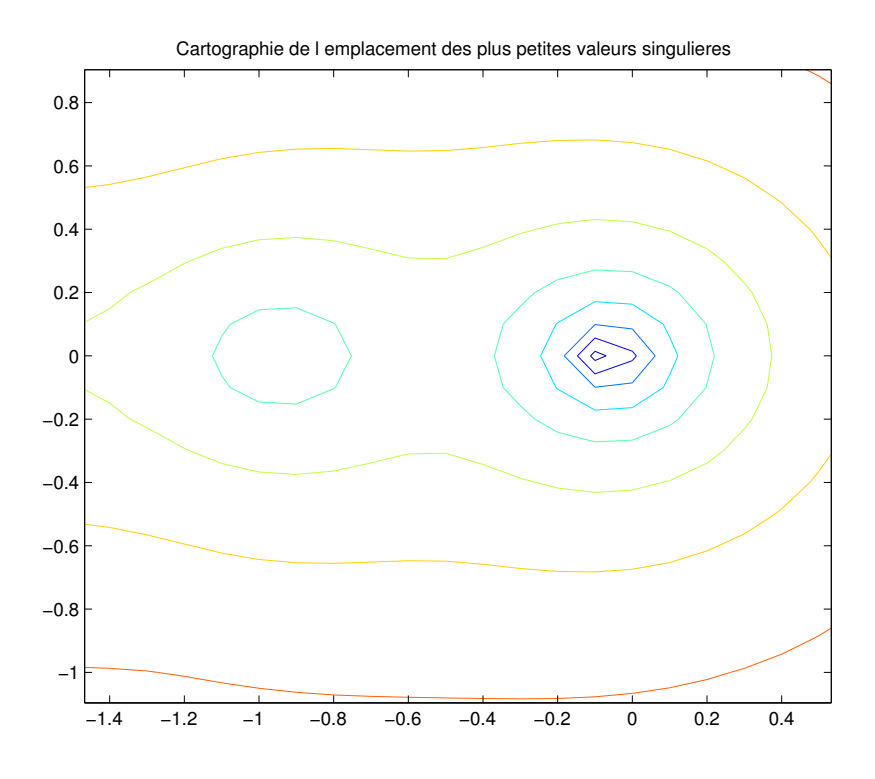

Figure 4.1 – Cartographie de l'emplacement des plus petites valeurs singulières issues de la Singular Value Decomposition de la matrice  $[A - \lambda Id, B]$ .

## Structures MINC et MRMT

Il a été récemment montré dans [4], qui fait partie de la thèse d'A. Rojas-Palma co-dirigée par mon mon maître de stage, qu'il était possible de ramener n'importe quel système contrôlable à un système de structure MRMT (Multi-Rate Mass Transfer configuration) et MINC (Multiple INteracting Continua configuration). Le but de ces structures, que nous allons présenter, est de ramener le problème à un problème de même dimension mais qui est à priori plus simple à analyser de part l'architecture de chémostat. Ces deux représentations ne contenant que n − 1 arrêtes (ou n est le nombre de sommets), elles sont dites minimalistes.

## 5.1 Structure MRMT (Multi-Rate Mass Transfer configuration)

Si l'on devait assimiler une structure MRMT à un système réel, elle correspondrait à un système à une unique zone d'advection connectée directement à tous les autres volumes par diffusion, les autres volumes n'ayant pas d'autres connexions que celles avec la zone d'advection.

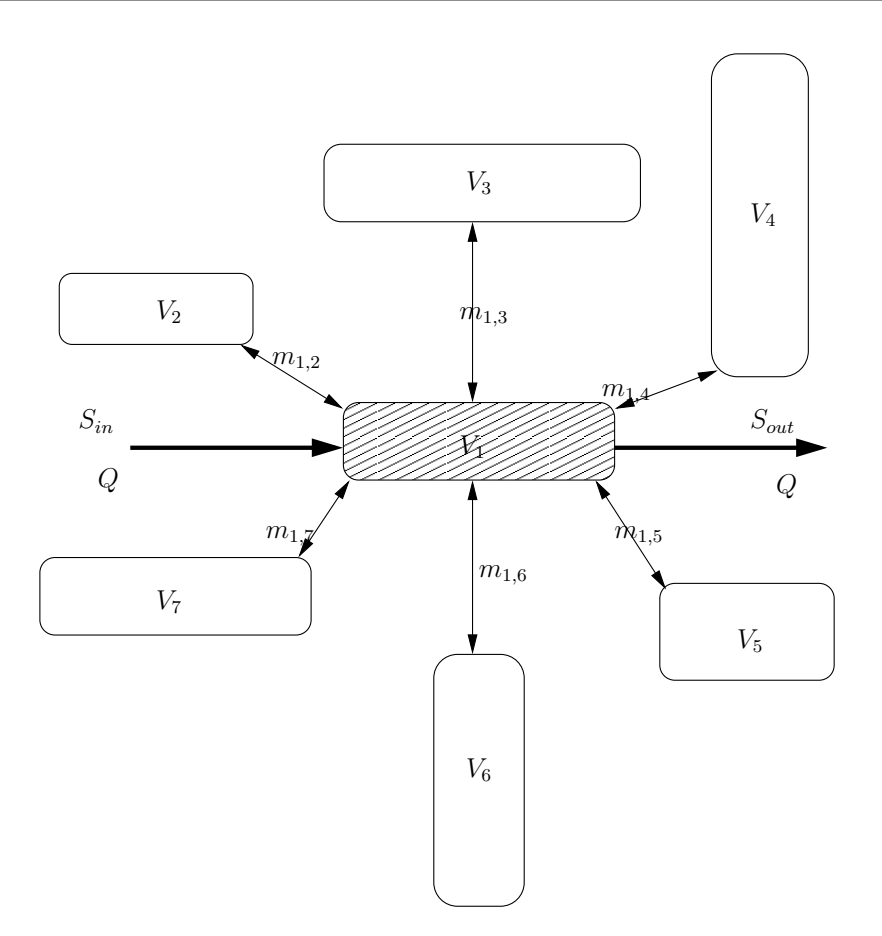

Figure 5.1 – Exemple de structure MRMT.

D'un point de vue matriciel, ramener une structure quelconque à une structure MRMT revient à donner à la matrice initiale une structure flèche. Cependant, il nous faut respecter certaines contraintes pour conserver la nature physique du problème : par exemple il ne faut pas que les coefficients représentant les volumes ou les coefficients de diffusions deviennent négatifs. De même, les lois de Kirschoff doivent rester conservées. Enfin, ne conservant qu'une seule zone d'advection dans le système, nous devons conserver l'entrée et la sortie du système initial. Dès lors, le volume de cette zone d'advection se retrouve lui aussi conservé.

Mr Rapaport et A. Rojas-Palma ont montré dans un récent article [4] qu'il était possible de passer de la matrice volumes-diffusion A du système initial à une matrice correspondant à une structure MRMT, donc une matrice de type flèche en utilisant la matrice de passage R suivante :

**Proposition 5.1.1.** Soit A une matrice sous les hypothèses  $(3.4.1)$ . Prennons P une matrice telle que  $P^{-1}\tilde{A}P = \Delta$  avec  $\Delta$  diagonale. Si, en chacun de ses coefficients, le vecteur  $P^{-1}\mathbb{1}$  est non nul et que toutes les valeurs propres de  $\tilde{A}$  sont distinctes, alors la matrice

$$
R = \begin{pmatrix} 1 & 0 & & \cdots & & 0 \\ 0 & & & & \\ \vdots & & -P\Delta^{-1}diag(P^{-1}A(2:n,1)) \\ 0 & & & \end{pmatrix}
$$

est inversible et est telle que  $R^{-1}AR$  est une matrice caractéristique d'une structure MRMT.

## 5.2 Structure MINC (Multiple INteracting Continua configuration)

La structure MINC s'assimile quant à elle à une unique zone d'advection connectée à un montage série de volumes reliés entre eux par diffusions.

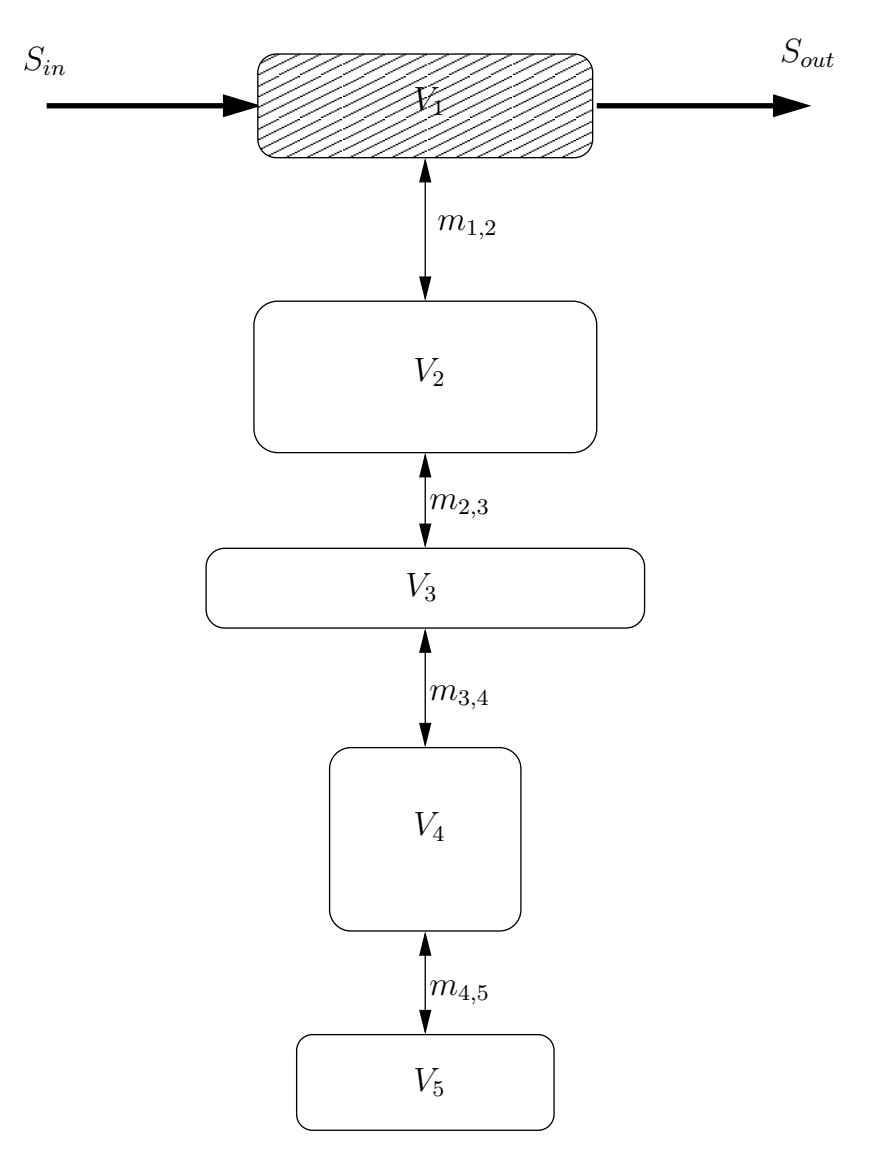

Figure 5.2 – Exemple de structure MINC.

D'un point de vue matriciel, obtenir une structure MINC revient à tridiagonaliser la matrice initiale ou MRMT équivalente. Il est en effet plus simple de passer d'une structure MRMT à une structure MINC que d'obtenir directement la structure MINC directement depuis la matrice initiale. Il faut cependant respecter les mêmes conditions que dans le cas d'une matrice MRMT.

Pour effectuer la tridiagonalisation depuis la matrice MRMT vers la matrice MINC, on utilise un algorithme construit par Mr Rapaport et A. Rojas-Palma démontré dans le même papier que précédemment. Cette algorithme nécessite en entrée une matrice de type MRMT.

#### 5.2.1 Algorithme MINC

- Démarrer depuis une matrice  $A_{MRMT}$  de type MRMT.
- Appliquer l'algorithme de Lanczos sur la sous matrice  $\Delta$  diagonale avec comme vecteur initial  $q_1 = A_{MRMT}(2:n,1)/||A_{MRMT}(2:n,1)||$  pour obtenir une matrice orthogonale Q telle que  $Q' \Delta Q$  soit tridiagonale avec des termes positifs sur la sous et la sur diagonale.
- Appliquer une décomposition de Cholesky sur la matrice  $Q'VQ$  et appeler U la matrice triangulaire supérieure issue de cette transformation.
- $\overline{\phantom{a}}$  Construire T comme

$$
T = \begin{bmatrix} 1 & 0 \\ 0 & QU^{-1} \end{bmatrix}
$$

telle que  $A_{MINC} = T^{-1}AT$  soit triadiagonale avec des termes positifs sur les diagonales extérieures.

La matrice  $A_{MINC}$  correspond alors bien à la matrice correspondant à une structure MINC tout en respectant les propriétés physiques imposées au système.

### 5.3 Reconstruction des volumes

Une fois la matrice MRMT ou MINC équivalente obtenue, il nous faut reconstruire les volumes correspondant dans le système équivalent.

Ces volumes doivent respecter deux contraintes. La première est, de part la conservation de la même entrée et sortie située sur l'unique zone d'advection, la conservation du volume correspondant à la zone d'advection. La seconde est que le volume total équivalent doit être égal au volume total initial.

Une méthode jusqu'à présent utilisée par Mr Rapaport et A. Rojas-Palma était une méthode récursive :

**Lemme 5.3.1.** Soit A une matrice sous les hypothèses  $(3.4.1)$ , soit  $\pi$  une permutation de  $\{1, \ldots, n\}$ telle que

$$
V_{\pi(i+1)} = V_{\pi(i)} \frac{A_{\pi(i)\pi(i+1)}}{A_{\pi(i+1)\pi(i)}} \; i = 1, \ldots, n
$$

avec  $V_1$  égal au volume initial de la zone d'advection, que l'on peut toujours, à une re-normalisation près, prendre égal à 1. Dès lors  $M = -V(A + B^t B)$  où V est une matrice diagonale contenant les volumes des différentes zones sur sa diagonale.

Dans le cas d'une matrice MINC, cette récurrence se fait simplement en jouant sur la structure de A. Il suffit de prendre  $\pi(i) = i$  et d'appliquer la relation de récurrence précédente.

Dans le cas d'une structure MRMT, cela s'avère guère plus compliqué. Il suffit de remarquer que :

$$
A_{MRMT}(2:n,1).* V_{MRMT}(2:n) = A_{MRMT}(1,2:n)*V_{MRMT,1}
$$

Or, comme le volume 1 est celui de la zone d'advection, il est conservé et l'on a l'égalité suivante qui permet de reconstruire l'ensemble des volumes MRMT en un seul coup :

$$
V_{MRMT} = [V_1, V_1 * A_{MRMT}(1, 2:n) . / A_{MRMT}(2:n, 1)'];
$$

J'ai cependant découvert au cours de mon stage qu'il était possible d'obtenir les volumes dans la nouvelle base via une opération matricielle utilisant la matrice de passage.

**Propriété 5.3.1.** Soit V une matrice diagonale contenant les volumes initiaux  $V_i$  sur sa diagonale. Soit R une matrice de passage permettant de passer d'une matrice A à une matrice  $\overline{A}$  sous les hypothèses (3.4.1). On peut dès lors obtenir les volumes  $\overline{V}$  dans la nouvelle base comme il s'en suit :

 $\mathbbm{1}^t VR = \mathbbm{1}^t\overline{V}$ 

Les matrices contenant les volumes étant diagonales, on peut lire directement les volumes dans un vecteur ligne (qui correspond à la diagonale de la matrice des volumes).

Preuve 5.3.1. Soit M la matrice contenant les coefficients de diffusion dans la base originale. On sait que M est symétrique et que l'on peut écrire  $M1 = 0$  d'où :

$$
\mathbb{1}^tM=0
$$

M se décompose également de la façon suivante dans la base initiale :

$$
M = -VA - BB^t
$$

où l'on rappelle V est la matrice des volumes dans la base initiale. On a donc :

$$
0 = 1tM
$$
  
=  $-1tVA - 1tBBt$   
=  $-1tVA - Bt$  de part la structure de B

On a alors :

.

 $1<sup>t</sup>V = B<sup>t</sup>A<sup>-1</sup>$ Posons  $\overline{A}$  telle que  $\overline{A} = R^{-1}AR$  avec  $R = \begin{bmatrix} 1 & 0 \\ 0 & 1 \end{bmatrix}$  $0 \star$ 1 . On peut écrire, de même que précédemment, en

utilisant la décomposition de  $\overline{A}$  et la conservation de l'entrée  $(\overline{B} = B)$ :

$$
\mathbb{1}^t\overline{V}=B^t\overline{A}^{-1}
$$

On peut finalement écrire que :

$$
\begin{array}{rcl}\n\mathbb{1}^t VR &=& -B^t A^{-1}R \\
&=& -B^t R^{-1} R A^{-1} R \\
&=& -B^t R^{-1} \overline{A}^{-1}\n\end{array}
$$

Or, on remarque que de part la structure de R,  $B^t R = B^t$ , d'où :

$$
\mathbb{1}^t VR = \mathbb{1}^t\overline{V}
$$

# Réduction de modèle sous contrainte de conservation des propriétés physiques du problème

L'objectif est toujours de s'intéresser à la quantité de gaz rejetée par le système. On cherche cependant à réduire la système tout en conservant les propriétés physiques du problème, soit des volumes positifs, mais aussi des coefficients de diffusion et d'advection positifs. Enfin les matrices A et M doivent conserver leurs propriétés. L'idée, derrière celle de réduction du modèle, est en réalité de diminuer sa dimension afin de simplifier la résolution qui s'en suit. De plus, cela peut permettre d'augmenter la contrôlabilité du problème tout en conservant une solution extrêmement proche à celle obtenue par le problème initial.

Dans l'optique de réduction du modèle, on a le choix entre deux méthodes : rassembler deux volumes similaires en un seul ou supprimer un volume de taille suffisamment faible pour qu'il ait une influence faible sur le résultat final. Pour ce faire, il nous faut au préalable transformer le système initial en deux systèmes MINC et MRMT équivalent. Il sera en effet plus simple de simplifier un système depuis une modèle MINC ou MRMT de part leur architecture particulière. On cherchera également à étudier si l'un des deux modèles est plus propice pour être simplifié.

### 6.1 Comment comparer deux modèles

La première chose à se demander est la suivante : comment et quels outils utiliser pour comparer deux modèles ?

Pour répondre à cette question, nous allons utiliser deux moyens de comparaison. Le premier consistera simplement à comparer, en norme des fonctions de transfert, les deux systèmes tandis que la seconde méthode consiste à observer et comparer les diagrammes de Nyquist.

#### 6.1.1 Mise en place du système

Comme nous l'avons vu précédemment, le système étudié peut s'écrire selon les standards de l'automatique sous la forme suivante :

 $\dot{S}(t) = AS(t) + Bu(t)$  $S_{out}(t) = CS(t)$ 

#### 6.1.2 Fonction de transfert

La fonction de transfert d'un système relie l'entrée à la sortie du système dans le domaine temporel. L'intérêt de s'intéresser à la fonction de transfert du système est le fait qu'elle mette en évidence direct la dépendance de la sortie du système en fonction de son entrée. En effet, deux fonctions de transferts minimales donneront des sorties similaires pour une même entrée.

On écrit la fonction de transfert du système :

$$
H(s) = C(sId - A)^{-1}B + D
$$

On rappel que dans le sytème étudié,  $D = 0$ , la fonction de transfert se réécrit donc :

$$
H(s) = C(sId - A)^{-1}B
$$

Preuve 6.1.1. On effectue la transformée de Laplace sur les deux membres du système d'équations différentielles. On calcul dans un premier temps la transformé de Laplace pour la première équation du système portant sur X :

$$
L(\dot{X}(t) = A(t)X(t) + B(t)u(t))
$$
  
\n
$$
\iff s\dot{X}(s) = A(s)X(s) + B(s)u(s)
$$
  
\n
$$
\iff X(s) = (sId - A)^{-1}BU(s) \text{ avec } B = B(s) = C^{te}
$$

On utilise ce résultat dans le calcul de la seconde équation du système portant sur Y :

$$
L(Y(t) = C(t)X(t) + D(t)u(t))
$$
  
\n
$$
\iff Y(s) = C(s)X(s) + D(s)u(s)
$$
  
\n
$$
\iff Y(s) = C(sId - A)^{-1}BU(s) \text{ avec } D(s) = 0 \text{ et } C(s) = C
$$

On en déduit alors la fonction de transfert H qui permet d'obtenir la sortie en fonction de la commande d'entrée :

$$
H(s) = C(sId - A)^{-1}B
$$

Remarquons qu'il est facile de constater que deux systèmes équivalents, et notamment les systèmes équivalents MRMT et MINC, auront la même fonction de transfert que le système original. En effet :

$$
H(s) = C(s) (sId - A)^{-1} B
$$
  
=  $C (sR^{-1}IdR - R^{-1}\overline{A}R)^{-1} B$   
=  $CR^{-1} (sId - \overline{A})^{-1} RB$   
=  $C (sId - \overline{A})^{-1} B$  de part la structure de *R*.

Ce résultat est bien observé numériquement. Cependant, si l'on en vient à simplifier le modèle équivalent, la fonction de transfert s'en retrouve modifiée, d'où la comparaison en norme des fonctions de transfert.

#### 6.1.3 Déphasage pour une entrée périodique

Pour calculer le déphasage du système, on se place dans le cadre d'une commande périodique. On commence également par définir un système dit BIBO (Bounded Input - Bounded Output).

Définition 6.1.1. Un système est dit BIBO (Bounded Input - Bounded Output) si, et seulement si :

$$
\sup_{t\geq 0} \lvert\lvert u(t)\rvert\lvert<+\infty \Rightarrow \sup_{t\geq 0} \lvert\lvert \Sigma(u)(t)\rvert\lvert<+\infty
$$

où u correspond à la commande du système.

Propriété 6.1.1. Un système BIBO est un système où l'ensemble des valeurs propres de la matrice d'états, notée A, sont réelles négatives.

On a montré que l'ensemble des valeurs propres de la matrice A des systèmes considérés sont réelles négatives. Les systèmes étudiés sont donc de type BIBO.

**Propriété 6.1.2.** Soit  $\Sigma$  un système de type BIBO. Soit  $u(t) = sin(\omega t)v(t)$  la commande de ce système. On a alors le résultat suivant :

$$
u(t) = \sin(\omega t)v(t) \Rightarrow \Sigma(u)(t) \rightarrow |H(i\omega)|\sin(\omega t + \arg(H(i\omega)))v(t)
$$

Le déphasage observé sur la réponse du système correspond donc à :

$$
arg(H(i\omega))
$$

#### 6.1.4 Diagramme de Nyquist

Le diagramme de Nyquist est une représentation, dans le plan complexe, de l'évolution de  $H(i\omega)$  pour toutes les valeurs positives de  $\omega$  ([10], page 24). La phase correspond à l'angle centré sur le point à l'origine et avec l'axe des abscisses. Le module correspond lui à la distance avec le point à l'origine.

Tracer les diagrammes de Nyquist pour pouvoir les comparer visuellement apparaît donc comme une alternative à la comparaison en norme des fonctions de transfert.

### 6.2 Suppression des volumes

On va étudier ici deux principaux moyens de simplifications du système. Le premier consiste à retirer les "petits" volumes proportionnellement au volume total du chémostat. Il faut cependant faire attention à ne pas "trop s'écarter" du système initial, on mesure donc pour chaque volume retiré la distance au système initial et l'on ne retire pas plus de volumes supplémentaires, même "petits" si l'écart devient trop important. On veille également à conserver un volume total proche de celui du système initial. Ces critères sont fixés par des tolérances arbitraires.

La seconde méthode est de regrouper des volumes plutôt que de les supprimer. Cela permet de conserver le volume total du chémostat.

#### CHAPITRE 6. RÉDUCTION DE MODÈLE SOUS CONTRAINTE DE CONSERVATION DES PROPRIÉTÉS PHYSIQUES DU PROBLÈME

Remarque 6.2.1. Quelque soit la méthode de simplification employée, il nous faut effectuer quelques corrections sur la matrice de diffusion M afin qu'elle puisse conserver ses propriétés.

Dans les différentes méthodes de simplication utilisées, deux tolérances devront constamment être fixées. La première est directement liée au volume total du chémostat. On fixera un pourcentage de ce volume total à conserver lorsque l'on supprime ces volumes. Dans un premier temps on choisira de conserver  $90\%$  du volume total. Cette première tolérance sera notée  $tol_1$  par la suite. La seconde tolérance, notée  $tol_2$ , est la pour garantir une certaine proximité par rapport au système initial. Elle apparaît comme une distance entre le nouveau système et le système initial à ne pas dépasser. On la fixera généralement à 1 bien que l'on ait du mal à mesurer l'influence d'une telle tolérance en dehors de grandes valeurs ou 0.

#### 6.2.1 Réduction d'une structure MRMT

On se place dans le cadre d'une structure MRMT. Chaque zone non-advective étant connectée uniquement à la zone advective, on peut considérer que chaque volume est indépendant. On peut donc agencer l'ordre des volumes sans contraintes. On choisit de classer, par simplicité, les zones du chémostat par ordre décroissant de volumes. On fixe alors une tolérance par rapport au volume total du chémostat et l'on supprime tous les volumes inférieurs à cette tolérance.

#### 6.2.2 Réduction d'une structure MINC

On peut, sur le même principe que précédemment, supprimer des volumes dans une structure MINC. Il faut cependant faire attention que seul le dernier volume peut être supprimé. En effet, un volume  $i$  qui n'est pas en bout de chaîne aura une influence non seulement sur la concentration au sein de la zone i du chémostat, mais aussi sur l'ensemble des volumes compris dans la suite de la chaîne. De même que pour une structure MRMT, on fixe une tolérance par rapport au volume total sur les volumes à supprimer.

#### 6.2.3 Regroupement de volumes

Une autre solution proposée, alternative à celle de supprimer des volumes, est de regrouper des volumes. Il y a cependant ici un choix à faire concernant les coefficients de diffusion de la matrice M. Lorsque l'on regroupe deux volumes, on peut choisir d'additionner leurs coefficients de diffusion dans la matrice M. C'est ce choix que nous ferons par la suite. Il nous a en effet semblé que numériquement ce choix est le meilleur, sans que l'on puisse le justifier théoriquement. Un autre choix possible aurait été de prendre le coefficient de diffusion moyen entre les deux zones fusionnées en une seule.

Remarque 6.2.2. On remarque que si l'on ne limite pas la réduction du système avec les deux tolérances précédentes et que l'on regroupe les volumes, autrement dit que l'on regroupe tous les volumes autres que celui de la zone d'advection, les structures MINC et MRMT regroupées redeviennent équivalentes du fait que l'on conserve le volume total et que l'on additionne tous les coefficients de diffusion.
### 6.2.4 Résultats : comparaison et analyse

On va à présent essayer de comparer les 4 méthodes de simplication du système afin de vérifier si l'une de ces méthodes s'avère plus judicieuse que les autres. On choisit  $n = 10$  zones dans le chémostat afin de permettre au système d'être réduit en fonction des tolérances fixées.

On compare ici les diagrammes de Nyquist des 4 systèmes simplifiés. On choisit de fixer  $tol_1$  à 95% du volume total du chémostat et  $tol_2$  à 1. Les volumes varient entre 0 et 10 (unité volume), tandis que les coefficients de diffusion varient quant à eux entre 0 et 2 (unité de diffusion). Les illustrations choisies tentent d'illustrer les généralités qui ont été observées.

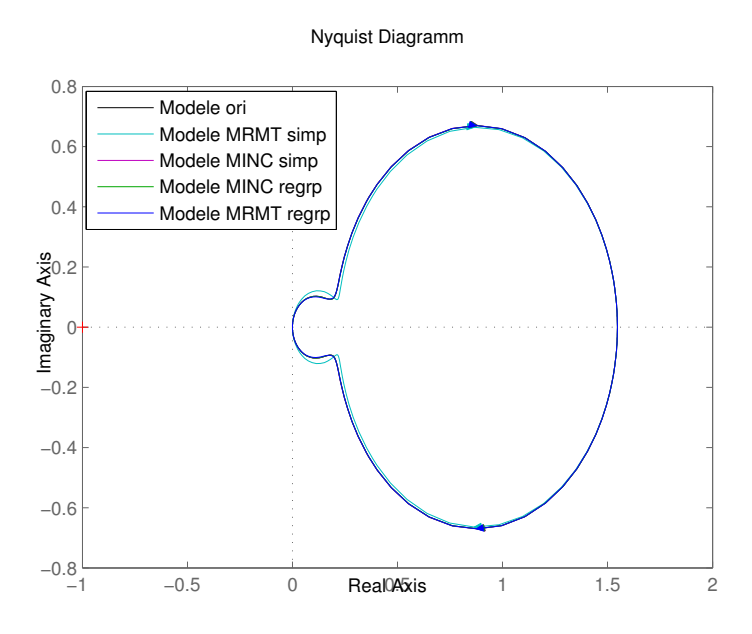

Figure 6.1 – Comparaison des 4 méthodes de réduction du système

La première chose qui apparaît sur cette figure est que l'ensemble des diagrammes de Nyquist sont très similaires les uns des autres. Notons au passage que pour chacune des quatre méthodes, la dimension du système a été réduite de manière significative. Citons les dimensions des systèmes réduits :

- Méthode de suppression des volumes (MRMT) : 3.
- Méthode de regroupement des volumes (MRMT) : 4.
- Méthode de suppression des volumes (MINC) : 6.
- Méthode de regroupement des volumes (MINC) : 7.

Cette importante réduction des systèmes nous amène à nous interroger sur la corrélation entre les tolérances et le nombre de volumes supprimés. En effet, il semblerait qu'il soit possible, pour de faibles tolérances, de réduire de manière significative les systèmes. Cependant on se doute qu'une tolérance trop importante conduira à une approximation du système trop grossière pour être utilisée. Dans cette optique, on change à présent les tolérances en augmentant celle portant sur l'écart avec le volume total :

### CHAPITRE 6. RÉDUCTION DE MODÈLE SOUS CONTRAINTE DE CONSERVATION DES PROPRIÉTÉS PHYSIQUES DU PROBLÈME

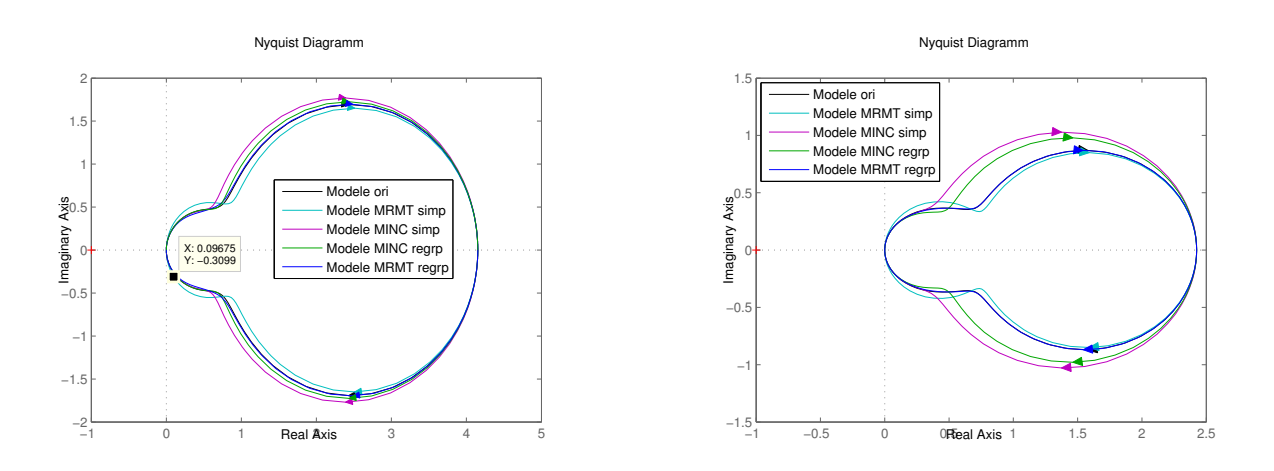

FIGURE 6.2 – Diagrammes de Nyquist pour des tolérances  $tol_1 = 85$  puis  $tol_1 = 65\%$  du volume total du chémostat; pour les deux diagrammes  $tol_2 = 1$ .

On observe à présent des écarts plus important au système initial. Ces écarts proviennent notamment des simplifications depuis une configuration de type MINC du chémostat. Sans que l'on sache le démontrer, il semblerait qu'il soit possible de réduire le système de manière plus significative et plus juste depuis une structure MRMT que depuis une structure MINC. On suppose que le passage vers une structure MRMT génère un plus grand nombre de petits volumes facilement réduits avec une faible tolérance. Il faut cependant une large tolérance pour supprimer les quelques volumes importants générés par le passage de la structure initiale vers la structure MRMT équivalente. On effectue le même type d'allégations sur la structure MINC : il semblerait que si une telle structure comporte également de nombreux "petits' volumes, le nombre de volumes non négligeables soit plus important, ce qui expliquerait pourquoi le système MINC réduit s'écarte plus facilement du système initial qu'un système MRMT réduit pour une même tolérance.

Si on augmente encore la tolérance  $tol_1$ , il arrive que la simplication du système par l'une des méthodes (de suppression des volumes) tombe sous le sens et alors la tolérance  $tol_2$  rentre en jeu. Il est d'ailleurs plus difficile de jouer sur cette dernière : en la fixant trop petite elle prend rapidement le pas sur  $tol_1$ , empêchant toute réduction importante de la dimension du système. Si on la prend trop importante alors elle ne limite plus suffisamment la réduction du problème si les volumes simplifiés s'avèrent trop importants.

Cette analyse semble se confirmer lorsque l'on effectue un test en fixant  $tol_1$  à  $95\%$  du volume total du chémostat et en faisant varier  $tol_2$  entre  $10^{-11}$  et  $10^5$ . En effet, on observe que dans ce cadre, on peut ramener le problème à une dimension plus faible depuis une simplification effectuée sur une structure de type MRMT que sur une structure de type MINC.

### CHAPITRE 6. RÉDUCTION DE MODÈLE SOUS CONTRAINTE DE CONSERVATION DES PROPRIÉTÉS PHYSIQUES DU PROBLÈME

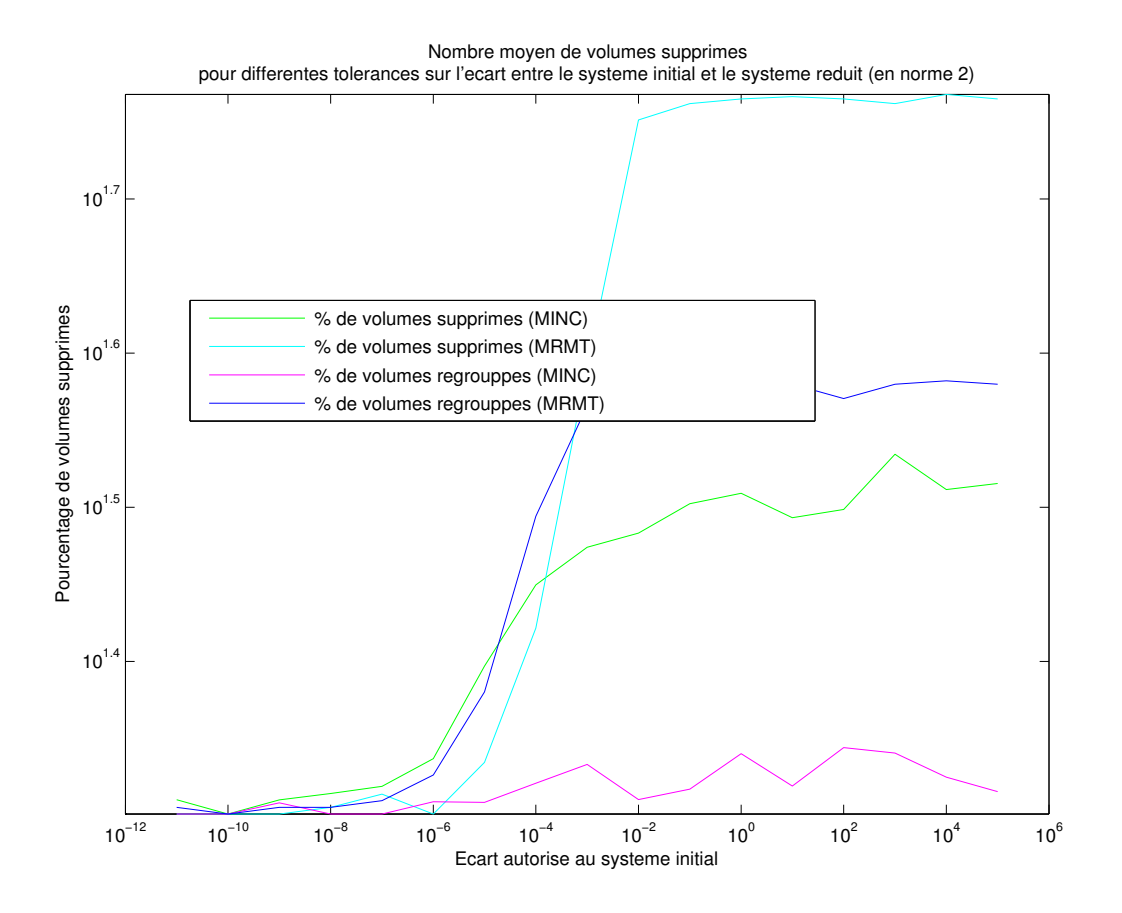

FIGURE 6.3 – Comparaison des 4 méthodes de réduction du système avec  $tol_1 = 95\% * V_{tot}$  et  $tol_2$ variant de  $10^{-11}$  à  $10^5$ .

Dans le but de confirmer un peu plus notre intuition, nous mesurons le nombre de volumes, issus de structure MINC et MRMT équivalentes, inférieurs à une tolérance donnée par rapport au volume total du chémostat. Et l'on constate alors bien que la structure MRMT a tendance à comporter un plus grand nombre de petits volumes que la structure MINC. En effet, pour des paramètres identiques à ceux pris précédemment (coefficients de diffusions compris entre 0 et 2, volumes initiaux pris entre 0 et 5), on résume les résultats observés dans le tableau suivant :

|                       | Stuct. de dim $n=5$ |                | Stuct. de dim $n = 10$ |                |
|-----------------------|---------------------|----------------|------------------------|----------------|
| tolérances            | Structure MRMT      | Structure MINC | Structure MRMT         | Structure MINC |
| $(5/100)V_{tot}$      | 46.3%               | 24.2\%         | 78.7%                  | 50%            |
| $(10/100)V_{tot}$     | $52.7\%$            | 35.6%          | 83.9%                  | 64.5\%         |
| $(100)V_{tot}$<br>15/ | 58.3%               | 46.5%          | 86.8%                  | 73.8%          |

Table 6.1 – Nombre de volumes inférieurs à une tolérance donnée pour des structures équivalentes.

## 6.3 Conclusion

Ces observations ne permettent pas de conclure sur une quelconque loi ou généralité portant sur les structures MINC et MRMT. Cependant, il semblerait qu'il soit plus judicieux d'effectuer une simplification du système depuis une structure MRMT que depuis une structure MINC. En effet, il apparaît que la structure MRMT équivalente au problème initial soit plus susceptible de contenir de petits volumes facilement simplifiables avec une faible tolérance.

## 6.4 Représentation minimale

**Proposition 6.4.1** (Représentation minimale, [9], cours 10). Une réalisation  $(A, B, C, D)$  avec  $dim(A) = n$  est une réalisation minimale s'il n'existe pas d'autres réalisations de  $H(s)$  de dimension inférieure à n

Précédemment nous avons montré qu'il est possible de réduire un modèle par une approximation. Nous allons à présent voir que dans certain cas particulier, il est possible d'obtenir une structure de dimension inférieure totalement équivalente.

On se place dans le cas d'une structure MRMT de dimension n. On suppose que cette structure soit de sorte qu'il existe *i* et *j* tels que  $i \neq j$  et que  $\frac{d_{1,i}}{l}$  $V_i$  $=\frac{d_{1,j}}{N}$  $V_j$ . Si l'on néglige les autres zones du chémostat, alors le système comporte trois équations qui sont :

$$
\begin{cases}\n\dot{S}_1 = \frac{Q}{V_1}(S_{in} - S_1) + \frac{d_{1,3}}{V_1}(S_3 - S_1) + \frac{d_{1,2}}{V_1}(S_2 - S_1) + \dots \\
\dot{S}_2 = \frac{d_{1,2}}{V_2}(S_1 - S_2) \\
\dot{S}_3 = \frac{d_{1,3}}{V_3}(S_1 - S_3) \\
\vdots = \vdots\n\end{cases}
$$

On remarque que l'on peut écrire  $\dot{S}_1$  sous la forme suivante :

$$
\dot{S}_1 = \frac{Q}{V_1} \left( S_{in} - S_1 \right) + \frac{d_{1,3} + d_{1,2}}{V_1} \left( \frac{d_{1,2} S_1 + d_{1,3} S_3}{d_{1,3} + d_{1,2}} - S_1 \right) + \dots
$$

On pose alors  $\overline{S}$  comme il s'en suit :

$$
\overline{S} = \frac{d_{1,2}S_1 + d_{1,3}S_3}{d_{1,3} + d_{1,2}}
$$

En dérivant  $\overline{S}$ , on remarque que :

$$
\dot{\overline{S}} = \frac{d_{1,2}}{V_2 (d_{1,2} + d_{1,3})} (d_{1,2}S_1 - d_{1,2}S_2 + d_{1,3}S_1 - d_{1,3}S_3)
$$
  
\n
$$
= \frac{d_{1,2}}{V_2} (S_1 - \overline{S})
$$
  
\n
$$
= \frac{d_{1,2} + d_{1,3}}{V_2 \frac{d_{1,2} + d_{1,3}}{d_{1,2}}} (S_1 - \overline{S})
$$

On note que l'on obtient alors une structure de dimension  $n-1$ . Ce chémostat équivalent au chémostat original comporte un volume de valeur  $V_2(d_{1,2} + d_{1,3}/d_{1,2})$  issu de la fusion de deux

volumes du chémostat original. Le nouveau coefficient de diffusion reliant ce volume à la zone d'advection vaut quant à lui  $d_{1,2} + d_{1,3}$ .

Ce cas de figure, particulier dans le sens où l'on retrouve des rapports entre coefficients de diffusion et volumes, montre qu'il faut faire attention au fait qu'il est potentiellement possible de réduire un système comportant un nombre minimal d'arêtes pour un nombre de sommets donné pour obtenir sa représentation minimale.

### CHAPITRE 6. RÉDUCTION DE MODÈLE SOUS CONTRAINTE DE CONSERVATION DES PROPRIÉTÉS PHYSIQUES DU PROBLÈME

## Chapitre 7

## Biologie

Les sols sont riches en micro-organismes, et plus particulièrement en bactéries. Parmi ces bactéries, se trouvent les bactéries dites aérobies. Ce sont les bactéries qui produisent du méthane par respiration. Autrement dit elles consomment de l'oxygène, ainsi que du carbone à l'état solide, et rejettent du dioxyde de carbone. Ce processus ne doit pas être confondu avec celui de la photosynthèse qui est la consommation de dioxyde de carbone s'accompagnant d'une émission de dioxygène, processus observable dans les plantes. Pour information et de manière simplifiée, les animaux et bactéries respirent ; les plantes effectuent de la photosynthèse en présence de lumière et respirent en cas d'absence de lumière.

Les bactéries peuvent se trouver dans deux états dans ces sols :

- Un état actif : ce sont les bactéries présentent dans les 40 premiers centimètres du sol. En effet, du fait de cette faible profondeur, elle bénéficient d'un apport suffisant en oxygène pour pouvoir être actives. On peut également trouver ces bactéries actives à des profondeurs plus importantes lorsque la flore surfacique développe des racines susceptibles de créer des failles dans le sol, ou simplement lorsque le sol est suffisamment poreux pour permettre à l'oxygène frais de s'infiltrer.
- Un état latent, ce sont les bactéries situées plus profondément dans le sol. Elles sont dites dans un état latent (similaire à un état de "sommeil") car inactivent. Cependant, elles sont susceptibles de se réveiller si l'apport en nutriments, autrement dit en carbone et en oxygène, vient à être suffisant.

Les bactéries actives vont donc consommer le carbone présent dans le sol à l'état solide et le rejeter sous forme ventilée. Ces bactéries s'activent en présence d'oxygène car elles ont besoin de pouvoir effectuer le processus de respiration cellulaire.

Le but de cette partie est d'essayer d'établir un lien entre la structure du sol et la quantité de gaz rejetée par le système microbien en tout instant pour une concentration de substrat en entrée donnée. Idéalement, et par soucis de réalisme par rapport à la réalité, l'injection de substrat dans le chémostat devrait se faire de manière périodique afin de modéliser les cycles saisonniers que l'on peut retrouver sur une année. Une entrée de type créneau avec amortissement serait donc idéale. Cependant une entrée périodique est plus compliquée à étudier du fait qu'il n'y ait pas d'état d'équilibre constant au cours du temps. On s'intéressera donc principalement à des systèmes où l'entrée sera constante au cours du temps.

## 7.1 Système à une unique zone d'advection.

Considérons un milieu saturé en eau modélisé sous la forme d'un système d'états en reprenant les notations précédentes. La matrice A représente dans les coefficients de diffusion divisés par les volumes des zones correspondantes, le vecteur B l'entrée, et u la commande. Ajoutons cependant une consommation  $\mu$  en substrat de la part d'une espèce. Y peut ici être assimilé au rendement de l'espèce ; il sera pris égal à 1 dans la suite sans perte de généralité. Enfin, l'espèce, comme tout être vivant, a un taux de mortalité ici modélisé par ∆.

Considérons donc le système le plus général possible suivant. On prend donc  $\mu$ :

$$
\dot{S} = AS - \frac{\mu(S)}{Y}X + B\frac{u(t)}{V_1}
$$
\n(7.1a)

$$
\dot{X} = (\mu(S) - \Delta)X\tag{7.1b}
$$

$$
\dot{G} = \mathbb{1}\mu(S)VX\tag{7.1c}
$$

La consommation  $\mu(S)$  est ici une matrice diagonale dont chaque coefficient doit être positif en chaque zone pour être physiquement correct. En effet, dans le cas contraire cela reviendrait à ajouter une nouvelle entrée au système. On ne change donc pas le signe des valeurs propres de A en lui retranchant cette consommation  $\mu(S)$  et la solution obtenue restera physique correct pour une concentration, à savoir positive.

### 7.1.1 Consommation en substrat par la biomasse

Nous considérerons deux consommations différentes. Le choix de l'un de ces deux modèles sera motivé par les phénomènes que l'on cherchera à observer. On pourra donc jouer sur la complexité du problème pour mieux analyser et comprendre le problème.

#### 7.1.1.1 Consommation linéaire par rapport au substrat

Le premier sera une consommation linéaire en fonction du nombre d'individus de la population. Ainsi si la population se retrouve totalement disséminée, la consommation devient nulle, tandis qu'une population nombreuse consommera en grande quantité le substrat injecté dans le système.

On pourra donc modéliser cette consommation par une matrice  $\mu$  diagonale dont les coefficients sont propres à l'espèce microbienne considérée. On suppose ces coefficients similaires en toutes zones du chémostat. On écrit donc  $\mu$  de la façon suivante :

$$
\mu(t) = C^{te}Id = \mu Id
$$

Dans le cas où l'on fera l'hypothèse d'une telle consommation, on considérera l'évolution de la biomasse nulle. Autrement dit, la biomasse étudiée n'évoluera pas  $(X = 0)$ , seul sa consommation est prise en compte.

Vu autrement, cette hypothèse revient à étudier le comportement du système sur un temps très faible où la fonction de Monod (que nous allons voir immédiatement après) est approximativement linéaire et l'évolution de la biomasse suffisamment lente pour considérer la biomasse constante.

#### 7.1.1.2 Consommation de type Monod

Le second type de consommation est de type Monod. La fonction de Monod a été établie par Jacques Monod (1910 - 1976) et représentent la consommation en substrat par une espèce de type microbienne.

Elles s'écrivent de la façon suivante, avec  $S$  la concentration en substrat :

$$
\mu(S) = \mu_{max} \frac{S}{K_s + S}
$$

avec :

- $\mu_{max}$  la consommation maximale pour l'espèce considérée, ce qui se vérifie facilement en prennant la limite lorsque la concentration en substrat tend vers  $+\infty$ .
- $K_s$  la valeur de S telle que  $\mu(K_s) = \frac{\mu_{max}}{2}$ , ce qui se vérifie également facilement.

Les paramètres  $\mu_{max}$  et du  $K_s$  sont normalement fixés par l'espèce et le substrat étudié, cependant ils seront pris sur des valeurs standards de la littérature dans nos simulations.

### 7.1.2 Mortalité de la biomasse

Dans le système, la mortalité est modélisée par une matrice diagonale ∆ à coefficients positifs. Pour simplifier, on fixe dans un premier temps un taux de mortalité similaire en toute zones du système. En effet, si l'on considère le problème d'un point de vue naïf, il n'y a aucune raison que la mortalité d'une espèce diffère d'une zone à l'autre du système. On a alors :

$$
\Delta = dId
$$
où  $d \in \mathbb{R}$ 

Cependant, on peut facilement imaginer que certaines zones du système sont plus toxiques que d'autres, et ont pas conséquent, une disparité des mortalités sur l'ensemble des zones du système, et ce pour une même espèce. On construira alors la matrice de mortalité comme une matrice diagonale dont les coefficients diagonaux sont des coefficients positifs différents pour chaque zone du chémostat.

Remarque 7.1.1 (Valeur du coefficient de mortalité). Les coefficients de motalité seront pris entre 0 et  $\mu_{max}$ . Un coefficient de mortalité négatif n'aurait pas de sens puisqu'il s'agirait alors d'un coefficient de croissance de la population (tel que l'on écrit le système). Un coefficient de mortalité supérieur ou égal à  $\mu_{max}$  condamnerait, lui, la population microbienne à disparaître.

### 7.1.3 Premiers résultats : consommation linéaire

On se place dans le cas d'une situation où la consommation de substrat par la biomasse est de type linéaire par rapport à la concentration de substrat. On choisi dans un premier temps un chémostat de dimension 5 (5 zones dont 1 d'advection et 4 de diffusions). On prend des coefficients de diffusion entre 0 et 5 et des volumes compris entre 0 et 10. On considère deux consommations différentes. La première (courbe rose) est prise comme nulle afin d'obtenir une courbe de "référence". La seconde (courbe noire) est prise entre 0 et 1/30 suivant les différentes zones du chémostat. Ce choix est motivé par la modélisation de différentes concentration en biomasse dans les différentes zones du chémostat.

Calculons tout d'abord la solution théorique pour un tel problème. Sous les hypothèses du paragraphe précédent, le problème peut s'écrire comme il s'en suit (avec µ potentiellement identiquement nulle en toute zone du chémostat) :

$$
\dot{S} = (A - \mu Id)S + B\frac{u(t)}{V_1}
$$

Cette équation se résout via la méthode de la variation de la constante. Cela nous conduit au résultat suivant, tel qu'il est montré dans ([11], page 2) :

$$
S(t) = C_0 e^{[A - \mu Id]t} + [A - \mu Id]^{-1} B \frac{u(t)}{V_1}
$$

Rappelons au passage que la vitesse de production de gaz à l'équilibre est :

$$
\dot{G} = \mathbb{1}\mu(S)V X
$$

Numériquement, on obtient les courbes suivantes :

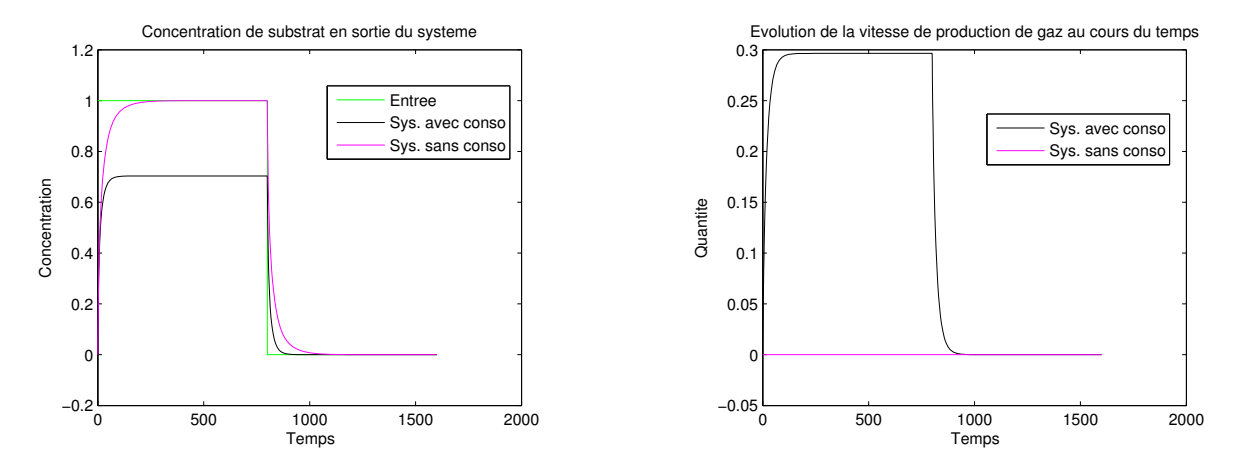

Figure 7.1 – Concentration en substrat en sortie du chémostat lorsque la consommation par la biomasse est linéaire en S

On observe que lorsque la consommation est nulle, la concentration du substrat en sortie du chémostat tend vers celle injectée en entrée. On remarque que la concentration en sortie du chémostat se stabilise à l'issue d'une période dite de transition durant laquelle la concentration en sortie du chémostat tend exponentiellement vers la concentration d'équilibre.

Lorsque la consommation en substrat par la biomasse est non nulle, alors la concentration en substrat à l'équilibre est légèrement inférieure à celle introduite en entrée du chémostat.

Enfin, on observe bien qu'une consommation nulle conduit à une vitesse de production de gaz nulle. A contrario, une consommation non nulle amène la vitesse de production de gaz à tendre vers une vitesse limite d'équilibre qui redevient nulle lorsque l'on supprime l'apport en substrat dans le système.

#### 7.1.4 Premiers résultats : consommation de type Monod

On étudie à présent un système comportant une consommation de type Monod.

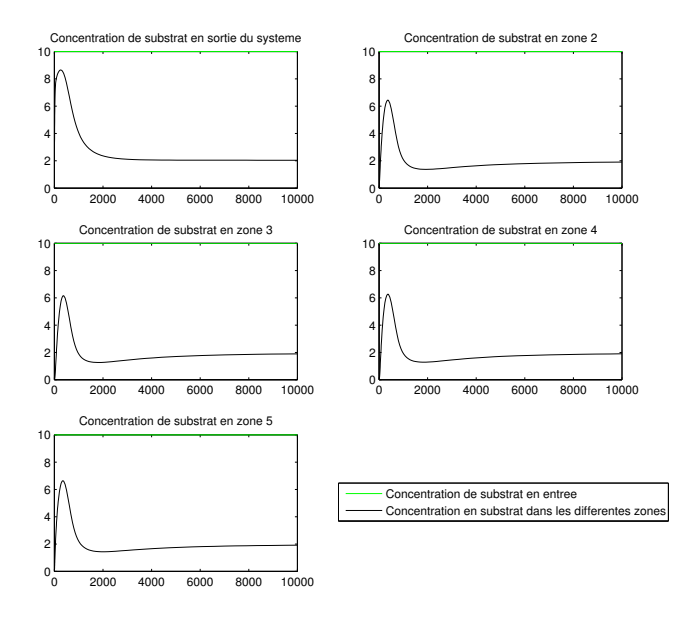

Figure 7.2 – Concentration en substrat en sortie du chémostat lorsque la consommation par la biomasse est de type Monod

Le premier constat est que l'on a un pic de concentration lorsque l'on injecte du substrat dans le système alors que celui-ci était au repos et ne comportait pas de traces de substrat à l'instant 0. On observe ensuite que la concentration en substrat tend à être s'unifier dans toutes les zones du chémostat exceptée la première (zone d'advection). On reviendra sur ce résultat par la suite.

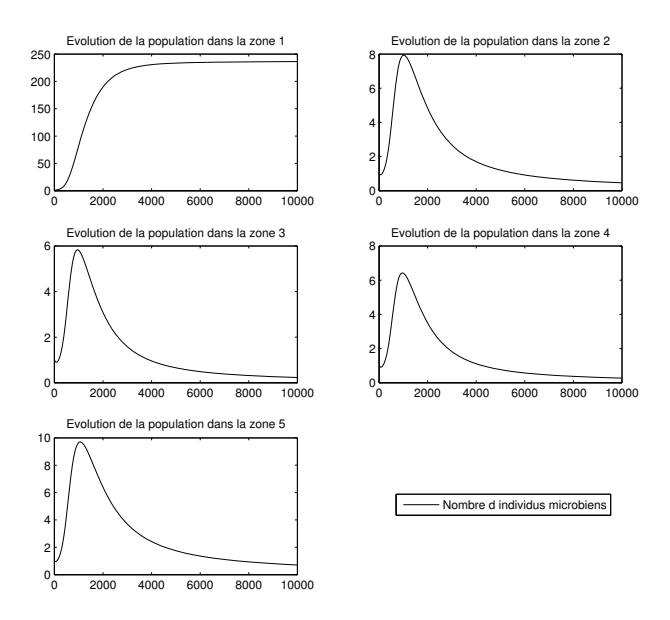

Figure 7.3 – Evolution du nombre d'individus dans chaque zone du chémostat lorsque la consommation est de type Monod.

Dans toutes les zones du chémostat la population microbienne croit rapidement suite à l'injection de substrat dans le système. Cependant on observe que dans un second temps ces populations

diminuent et tendent à disparaître dans toutes les zones du chémostat y compris la première (zone d'advection). On peut déjà effectuer une analogie avec la concentration de substrat dans les différentes zones du chémostat. On reviendra sur cette similitude entre population et concentration en substrat par la suite.

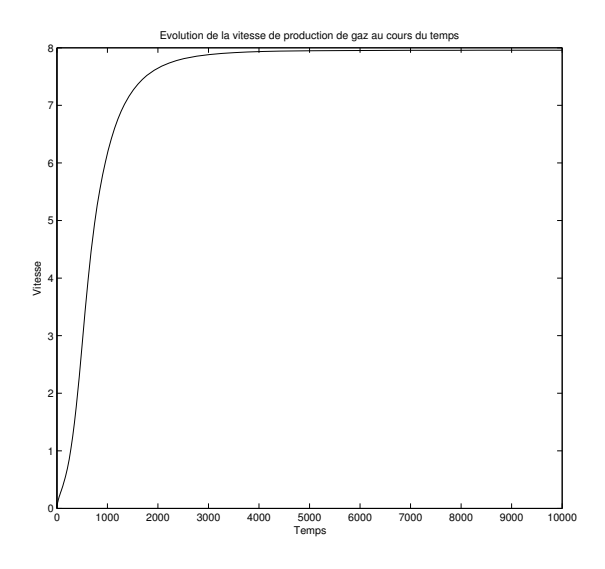

Figure 7.4 – Evolution de la vitesse de production de gaz lorsque la consommation est de type Monod.

La vitesse de production de gaz augmente rapidement en même temps que les populations microbiennes croissent dans les différentes zones du chémostat. Puis cette vitesse se stabilise autour d'une vitesse d'équilibre qui correspond à la vitesse de production de gaz de la population qui s'est stabilisée dans la zone d'advection du chémostat.

### 7.1.5 Vitesse de production de gaz à l'équilibre

On se place dans le cas le plus général avec une cinétique  $\mu$  de type Monod. On s'intéresse à la vitesse de production de gaz à l'équilibre.

Rappelons dans un premier temps les équations dans un tel contexte :

$$
\dot{S} = AS - \mu(S)X + \frac{S_{in}}{V_1}B\tag{7.2a}
$$

$$
\dot{X} = (\mu(S) - \Delta) X \tag{7.2b}
$$

$$
\dot{G} = \mathbb{1}^t \mu(S) V X \tag{7.2c}
$$

On montre alors que l'on a le résultat suivant.

Propriété 7.1.1. Soit un chémostat à une unique zone d'advection. Soit un espèce microbienne ayant un facteur de mortalité identique en toutes zones du chémostat. On a alors :

$$
\dot{G}^* = S_{in} - S_{out}^*
$$

Preuve 7.1.1. On se place à l'équilibre. On a alors :

$$
\begin{cases}\n\dot{S} = 0 \\
\frac{d}{dt}\dot{G} = 0\n\end{cases}
$$

De plus,  $\mu$  et V étant diagonale, le produit de  $\mu$  et de V est commutatif. On peut donc écrire :

$$
\mathbb{1}^t V A S^* + \mathbb{1}^t V B \frac{S_{in}}{V_1} - \mathbb{1}^t V \mu(S^*) X^* = 0
$$

On rappel que  $A = V^{-1}(-BB^t - M)$ , ce qui permet de réécrire l'équation précédente sous la forme suivante :

$$
0 = \mathbb{1}^t \left( -BB^t + M \right) S^* + \frac{S_{in}}{V_1} \mathbb{1}^t VB - \mathbb{1}^t V \mu(S^*) X^*
$$
  
= 
$$
-B^t S^* + S_{in} - \dot{G}^*
$$

Or,  $C = B^t$ , le produit de  $B^t$  avec  $S^*$  nous donne donc la concentration de substrat en sortie du système. On en déduit donc le résultat suivant :

$$
\dot{G}^* = S_{in} - S_{out}^*
$$

Remarque 7.1.2. Ce résultat reste vérifié lorsque l'on considère le nombre d'individus microbiens constants et une consommation linéaire en S.

**Remarque 7.1.3.** La concentration en substrat en sortie du système  $S_{out}^*$  étant forcément inférieure à la concentration injectée en entrée du système  $S_{in}$ , la vitesse de production de gaz à l'équilibre est forcément positive. De plus, plus la population microbienne est importante, plus la consommation en substrat est importante et donc la concentration  $S_{out}$  faible. Une importante consommation de la part des espèces microbiennes implique donc une vitesse de production de gaz plus importante à l'état d'équilibre.

Ce résultat nous montre que la vitesse de production de gaz à l'équilibre, et donc la quantité de gaz produit entre deux instants  $t_1$  et  $t_2$  une fois l'équilibre atteint, ne dépend que des concentrations introduites observées en sortie du système. Cela a une certaine logique dans le sens où la différence sur la quantité de substrat entre l'entrée et la sortie du système provient du substrat consommé par les micro-organismes. C'est bien cette consommation qui produit le gaz que l'on mesure en sortie du système.

### 7.1.6 Structure et diffusion constante, volumes différents

Nous allons ici uniquement faire varier les volumes, et notamment le volume de la zone d'advection ; l'architecture du réseau étudié ainsi que les coefficients de diffusion seront eux identiques entre deux modèles distincts. On étudiera des chémostat avec une consommation linéaire en S.

Nous générons donc une matrice M de coefficients de diffusions (creuse ou non) commune aux 3 systèmes. Les coefficients de diffusion seront pris entre 0 et 1. On modélise également les 3 jeux de volumes 3,  $V1, V2$  et V3. Il est important de conserver un même volume total pour que les modèles soient comparables. On fixe ce volume total à 20. Comme on souhaite faire varier la taille des volumes dans les différentes zones d'advection, on fixe ces volumes à 1, 7 et 15.

Si l'on prend une consommation de la forme  $\mu Id$  où  $\mu = 1/30$ , donc une consommation linéaire en S, et identique en toutes zones du chémostat, on obtient les résultats suivants :

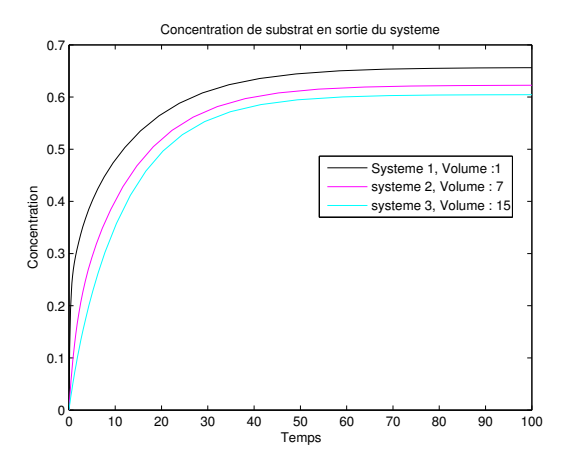

Figure 7.5 – Comparaison de 3 concentrations de substrat pour un chémostat à une unique zone d'advection à l'architecture identique aux trois modèles mais aux volumes différents.

On observe que la concentration de substrat en sortie du système est liée au volume de la zone d'advection. Ainsi, en fixant les volumes des zones d'advection tels qu'ils sont choisis ci-dessus, on observe que la concentration en substrat en sortie du système est plus importante lorsque le volume de la zone d'advection est plus faible. Sur 1000 essais, ceci s'est vérifié être vrai dans plus de 98% des cas, voire 100% sur certains tests. De même, si l'on force les volumes des zones d'advections à être identiques sur les 3 chémostats, en laissant les volumes des zones de diffusion différents d'un chémostat à l'autre, les concentrations en substrat en sortie du système sont très proches les une des autres. Cependant, si on prend une consommation, certes linéaire en S, mais différente en toutes zones du chémostat (consommation prise en 0 et 1/30), le résultat précédent se retrouve bien moins vérifié (figure de gauche ci-dessous).

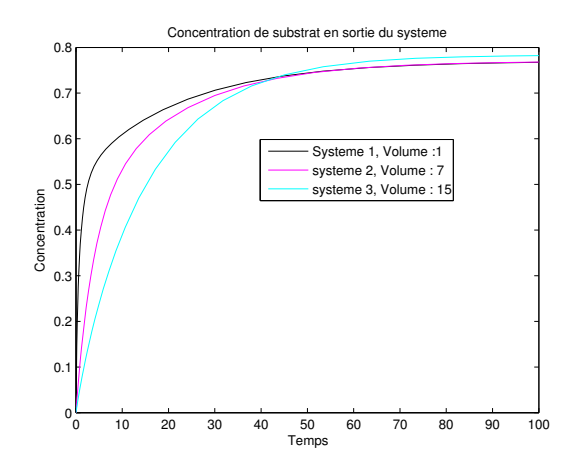

Figure 7.6 – Concentration en substrat en sortie du chémostat lorsque la consommation par la biomasse est linéaire en S mais différente en toutes zones du chémostat.

On observe bien que les concentrations de substrat en sortie du système ne respectent pas l'ordre des volumes des zones d'advections : le chémostat ayant le volume le plus important en zone d'advection est aussi celui dont la concentration en substrat est la plus importante en sortie du système.

### 7.1.7 États d'équilibre et conditions initiales

On étudie ici un même système de  $n$  volumes mais dont on fait varier les conditions initiales sur la répartition de la population microbienne. On s'interroge alors sur le nombre d'états d'équilibres possibles pour un tel système. On compare également les vitesses de convergence vers les états d'équilibres observés.

#### 7.1.7.1 Présence de biomasse dans la zone d'advection

**Hypothèse 7.1.1.** On suppose les conditions initiales sur la biomasse de la forme :

$$
X_0 = \begin{bmatrix} \star_1 \\ \vdots \\ \star_n \end{bmatrix} \text{ où } \star_1 > 0 \text{ et pour tout } i \in [|2:n|] , \star_i \ge 0.
$$

Hypothèse 7.1.2. On suppose que le coefficient de mortalité est identique en toutes zones du chémostat :

$$
\Delta = dId \text{ où } d \in [0; \mu_{max}]
$$

Numériquement, on observe qu'il existe un état d'équilibre commun à toutes les conditions initiales comportant de la biomasse dans la zone d'advection. En effet, dès qu'il y a une présence de biomasse à l'état initial dans la zone d'advection, on constate que la biomasse disparaît des autres zones du système, et ce quelque soit la répartition de la biomasse à l'état initiale dans les autres zones. On peut dire que l'on assiste à un "lessivage" des autres zones du système. Dans un même temps, la concentration en substrat tend à s'unifier sur l'ensemble des zones du système. C'est le résultat observé sur les figures (7.3) et (7.4).

#### Un mot sur la stabilité du systèmes aux points d'équilibre

On cherche à constater par la matrice Jacobienne que cet état d'équilibre est bien un état d'équilibre stable. Notons qu'il s'agit uniquement d'une vérification puisque l'état d'équilibre étant numériquement observable il est alors stable, mais que cette observation ne constitue pas une preuve. Pour vérifier ce caractère stable, on souhaite donc utiliser le théorème suivant :

Theoreme 7.1.1 (Conditions sur les valeurs propres de la matrice Jacobienne). Soit J la matrice jacobienne associée au système et évaluée au point d'équilibre  $\begin{bmatrix} S^* & 0 \end{bmatrix}$ X ∗ 1 . Soient  $\lambda_i$ ,  $i = 1,..,2n$  les valeurs propres de J, alors :

— si pour tout  $i \in [1:2n]$ ,  $Re(\lambda_i) < 0$  alors l'état d'équilibre est stable.

— si il existe i ∈ [[1 : 2n]] tel que  $\lambda_i$  soit strictement positif, alors le système est instable.

Remarque 7.1.4 (Valeurs propres négatives et nulles). Dans le cas ou au moins une valeur propre est à partie réelle nulle, on ne peut pas conclure quant à la stabilité du système au point considéré.

Numériquement on observe que les 5 premières valeurs propres sont bien toutes négatives. Cependant les 5 suivantes, bien que négatives, sont proches de 0. Le signe des valeurs propres de la matrice jacobienne ne suffit donc pas à la vérification du caractère stable de l'état d'équilibre. Le problème devient dès lors bien plus complexe. L'intérêt de démontrer que les points d'équilibres observés sont bien stables et attractifs est de vérifier qu'il n'y ait pas d'autres bassins d'attraction, notamment plus petits, que l'on n'aurait pas observé numériquement. Cela peut en effet facilement arriver, notamment dans des situations comme ici où le nombre de paramètres sur lesquels s'appuie notre modélisation est important.

Les valeurs propres nulles témoignent généralement d'invariants dans le problème. Ainsi et bien que cela ne prouve pas la stabilité des points d'équilibres observés, il serait donc intéressant de comprendre pourquoi, et démontrer, que le système contient bien  $n$  valeurs propres nulles.

#### Retour sur la présence de l'espèce microbienne à l'équilibre

Propriété 7.1.2. Soit un chémostat mono entrée - mono sortie à une ou plusieurs zones d'advections. Sous les hypothèses 7.1.1 et 7.1.2, la répartition de la biomasse à l'équilibre est de la forme :

$$
X^* = \begin{bmatrix} X_1^* \\ 0 \\ \vdots \end{bmatrix}
$$

Preuve 7.1.2 (Disparition des espèces dans les zones autres que celle d'advection.). On se place à l'équilibre. On suppose que l'on observe la présence de micro-organismes dans au moins deux zones du système, dont la zone d'advection. On suppose donc une présence d'espèce dans la zone 1 et la zone i. On peut alors écrire le système à l'équilibre de la façon suivante (on rappelle que d symbolise le coefficient de mortalité de l'espèce microbienne) :

$$
0 = AS^* + \begin{bmatrix} -dX_1^* \\ 0 \\ \vdots \\ 0 \\ -dX_i^* \\ 0 \\ \vdots \end{bmatrix} + \begin{bmatrix} \frac{S_{in}}{V_1} \\ \frac{S}{V_1} \\ 0 \\ \vdots \end{bmatrix}
$$

Le substrat à l'équilibre s'écrit alors :

$$
S^* = A^{-1} \left\{ \begin{bmatrix} dX_1^* \\ 0 \\ \vdots \end{bmatrix} - \begin{bmatrix} \frac{S_{in}}{V_1} \\ 0 \\ \vdots \end{bmatrix} \right\} + A^{-1} \begin{bmatrix} \vdots \\ 0 \\ dX_i^* \\ \vdots \end{bmatrix}
$$
  
= 
$$
\left( dX_1^* - \frac{S_{in}}{V_1} \right) A^{-1}B_1 + dX_i^* A^{-1}B_i
$$

On pose  $\lambda = \mu^{-1}(d)$ . Or, à l'équilibre, si l'on observe dans la i<sup>eme</sup> zone du système une présence microbienne, on a alors  $\mu(S_i) = d$ , d'où :

$$
\begin{cases}\n\lambda = B_1^t \left( dX_1^* - \frac{S_{in}}{V_1} \right) A^{-1} B_1 + B_1^t dX_i^* A^{-1} B_i \\
\lambda = B_i^t \left( dX_1^* - \frac{S_{in}}{V_1} \right) A^{-1} B_1 + B_i^t dX_i^* A^{-1} B_i\n\end{cases}
$$

On peut réécrire ce système sous forme matricielle :

$$
\begin{bmatrix} \lambda \\ \lambda \end{bmatrix} = \begin{bmatrix} B_1^t A^{-1} B_1 & B_1^t A^{-1} B_i \\ B_i^t A^{-1} B_1 & B_i^t A^{-1} B_i \end{bmatrix} \begin{bmatrix} dX_1^* - \frac{S_{in}}{V_1} \\ dX_i^* \end{bmatrix}
$$

On observe que  $B_1^t A^{-1} B_1 = B_i^t A^{-1} B_1$ . En effet, on sait que  $A \mathbb{1} = -B$ , d'où  $A^{-1}B = -\mathbb{1}$ . Ainsi :

$$
B_1^t A^{-1} B_1 = B_i^t A^{-1} B_1
$$
  
= 1

Le système matriciel précédent n'est alors pas contradictoire à condition que  $B_1^t A^{-1} B_i = B_i^t A^{-1} B_i$ .

Supposons  $B_1^t A^{-1} B_i = B_i^t A^{-1} B_i$ :

$$
B_1^t A^{-1} B_i = B_i^t A^{-1} B_i
$$
  
\n
$$
\iff B_1^t (M - B_1 B_1^t)^{-1} V B_i = B_i^t (M - B_1 B_1^t)^{-1} V B_i
$$
  
\n
$$
\iff B_1^t (M - B_1 B_1^t)^{-1} B_i V_i = B_i^t (M - B_1 B_1^t)^{-1} B_i V_i
$$
  
\n
$$
\iff B_1^t (M - B_1 B_1^t)^{-1} B_i = B_i^t (M - B_1 B_1^t)^{-1} B_i
$$

On regroupe les termes d'un même côté, puis l'on ajoute et retranche un même terme dans le but de faire apparaître un produit scalaire :

$$
(B_1 - B_i)^t (M - B_1 B_1^t)^{-1} (B_i - B_1) + (B_1 - B_i)^t (M - B_1 B_1^t)^{-1} B_1 = 0
$$

• Soit le terme  $(B_1 - B_i)^t (M - B_1 B_1^t)^{-1} B_1$ . On a vu que  $A^{-1}B = -1$ , ainsi  $(M - B_1 B_1^t)^{-1} B_1 =$  $-V_1\mathbb{1}$ . Donc:

$$
(B_1 - B_i)^t (M - B_1 B_1^t)^{-1} B_1 = 0.
$$

• Soit le terme  $(B_1 - B_i)^t (M - B_1 B_1^t)^{-1} (B_i - B_1)$ . La matrice A étant définie négative, et la matrice  $M$  étant symétrique, **la matrice**  $(M - B_1 B_1^t)^{-1}$  **est symétrique définie né**gative. Elle définit donc bien un produit scalaire. Il en résulte que :

$$
(B_1 - B_i)^t (M - B_1 B_1^t)^{-1} (B_i - B_1) = 0 \, si, \, et \, seulement \, si, \, B_i = B_1.
$$

Nous avons donc montré pourquoi, avec une mortalité identique en toute zone du système et la présence d'une biodiversité en zone d'advection, on assiste à une disparition des micro-organismes dans les autres zones du système que celle d'advection. Cela explique pourquoi n−1 valeurs propres du systèmes sont nulles. Il reste encore à expliquer l'existence d'une valeur propre nulle, ce qui justifierait que l'on ait n valeurs propres nulles et non  $n-1$ .

On a également constaté sur la figure (7.3) que la concentration en substrat tend à s'unifier, lorsque t tend vers l'infini, sur l'ensemble des zones du chémostat lorsque la condition initiale sur la biomasse respectent l'hypothèse 7.1.1.

Propriété 7.1.3. Soit un chémostat à une unique zone d'advection. On se place dans le cadre des hypothèse 7.1.1 et 7.1.2. Soit une consommation  $\mu$  de type Monod. On a alors :

$$
S^*=\lambda\mathbb{1}
$$

De plus, la vitesse spécifique de croissance de la biomasse  $\mu(\lambda)$  est de la forme:

$$
\mu(\lambda) = d
$$

Preuve 7.1.3. On se place dans le cadre du système à l'équilibre. On peut alors écrire :

$$
\begin{cases}\n0 = AS^* - \mu(S^*)X^* + \frac{S_{in}}{V_1}B \\
0 = (\mu(S^*) - m)X^*\n\end{cases}
$$

Or, on sait de la propriété 7.1.2 que l'on a uniquement une présence microbienne à l'équilibre dans la zone d'advection. Donc X<sup>\*</sup> est de la forme :

$$
X^* = \begin{bmatrix} X_1^* \\ 0 \\ \vdots \end{bmatrix}
$$

On a donc  $S^*$  de la forme:

$$
S^* = \left(\mu(S^*)X_1^* - \frac{S_{in}}{V_1}\right)A^{-1}B_1
$$

que l'on peut encore réécrire sous forme matricielle :

$$
\begin{bmatrix} S_1^* \\ S_i^* \end{bmatrix} = \begin{bmatrix} B_1^t A^{-1} B_1 \\ B_i^t A^{-1} B_1 \end{bmatrix} \left( \mu(S_1^*) X_1^* - \frac{S_{in}}{V_1} \right)
$$

Pour la suite, on posera que  $\mu(S_i^*) = \star_i$ . De plus, on sait par la propriété 7.1.2 que  $\star_1 = d$ . Dès  $lors, \begin{bmatrix} S_1^* \\ S_N^* \end{bmatrix}$  $S_i^*$ peut se réécrire sous la forme  $\begin{bmatrix} \mu^{-1}(d) \\ -1 \end{bmatrix}$  $\mu^{-1}(\star_i)$ 1 . On a alors :  $\sqrt{ }$  $\sqrt{ }$  $\setminus$ 

$$
\begin{cases}\n\mu^{-1}(d) = B_1^t A^{-1} B_1 \left( dX_1^* - \frac{S_{in}}{V_1} \right) \\
\mu^{-1}(\star_i) = B_i^t A^{-1} B_1 \left( dX_1^* - \frac{S_{in}}{V_1} \right)\n\end{cases}
$$

Or, comme on l'a vu dans la preuve de la propriété 7.1.2,  $B_1^t A^{-1} B_1 = B_i^t A^{-1} B_1$ . On a donc que  $\mu^{-1}(d) = \mu^{-1}(\star_i)$  et par monotonie de la fonction de Monod  $\mu$ , on a bien :

$$
\begin{cases} \star_i = d \\ S_i^* = S_1^* \end{cases}
$$

#### 7.1.7.2 Absence de biomasse dans la zone d'advection

Hypothèse 7.1.3. On suppose les conditions initiales sur la biomasse sont de la forme :

$$
X_0 = \begin{bmatrix} 0 \\ \vdots \\ \star_n \end{bmatrix}
$$
 *où pour tout*  $i \in [|2:n|]$ ,  $\star_i \ge 0$ .

**Hypothèse 7.1.4.** La condition sur le coefficient de mortalité reste la même que l'hypothèse 7.1.2, à savoir un coefficient de mortalité identique en toutes zones du chémostat :

$$
\Delta = dId \text{ où } d \in [0; \mu_{max}]
$$

Lorsque l'on supprime la présence de biomasse à l'état initiale dans la zone d'advection, on observe alors plusieurs états d'équilibre en fonction de la répartition choisi en biomasse pour les autres zones du système. L'exemple suivant illustre cela.

Prenons une mortalité ∆ telle que :

$$
\Delta = \begin{bmatrix}\n0.0038 & 0 & 0 & 0 & 0 \\
0 & 0.0039 & 0 & 0 & 0 \\
0 & 0 & 0.0027 & 0 & 0 \\
0 & 0 & 0 & 0.0022 & 0 \\
0 & 0 & 0 & 0 & 0.0033\n\end{bmatrix}
$$

On observe alors les résultats suivant concernant la concentration en substrat au sein du chémostat et la population microbienne.

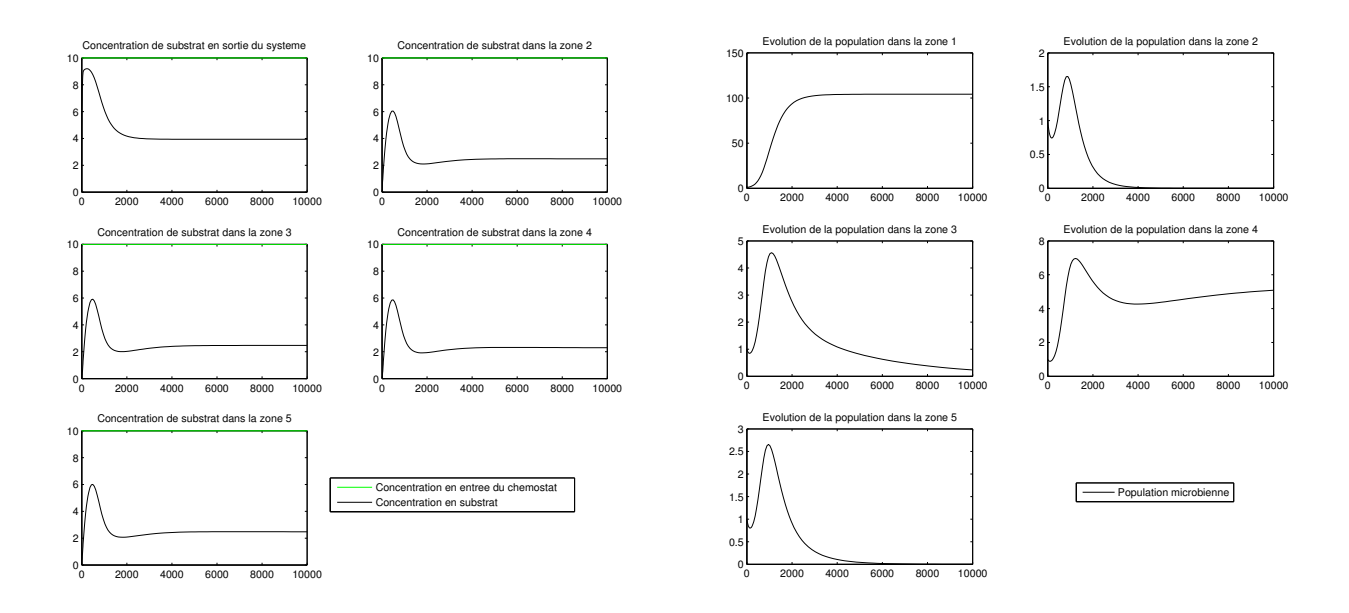

Figure 7.7 – Evolution de la concentration en substrat et de la population microbienne au sein des différentes zones du chémostat pour une mortalité différente sur chacune des zones du système.

On observe que la biomasse se développe dans les zones 1 et 4 du chémostat. Il faut toutefois remarquer que cela ne se fait pas aux mêmes taux de concentration. On remarque que la biomasse survit dans la zone immobile où le coefficient de mortalité est le plus faible. Au travers des tests que j'ai pu effectuer, cela se vérifie : la biomasse survit dans les zones du chémostat où la mortalité y est faible. Néanmoins la zone mobile est une zone de survie privilégiée pour la biomasse dans le sens où la biomasse tolère une mortalité plus importante dans cette zone pour quand même y survivre. Cependant, si la mortalité dans la zone mobile s'y avère également trop importante, la biomasse y disparaît également.

De manière générale, on observe un nouvel état d'équilibre dès que l'on fixe, dans les conditions initiales, la concentration en biomasse nulle sur l'une des zones de diffusion restantes. Ces états d'équilibres sont observables, ils sont donc numériquement stables. Ils sont à priori distincts les uns des autres. On évalue donc à  $2^{n-1} + 1$  le nombre d'états d'équilibres stables du système.

**Preuve 7.1.4.** Soit  $N_1$  le nombre d'états d'équilibres stables lorsque la concentration en biomasse dans la zone d'advection est nulle. Numériquement on observe que pour chaque condition initiale annulant la concentration en biomasse dans une nouvelle zone, en plus de la zone d'advection, un nouvel état d'équilibre est constaté. On a donc :

$$
N_1 = \sum_{k=0}^{n-1} {n \choose k}
$$
  
= 
$$
\sum_{k=0}^{n-1} {n \choose k} 1^k 1^{n-k}
$$
  
= 
$$
2^{n-1}
$$

Soit  $N_2$  le nombre d'état d'équilibre lorsque la concentration en biomasse n'est pas nulle dans la zone d'advection. On observe alors numériquement un unique état d'équilibre, quelque soit le reste des concentrations en biomasse dans les autres zones du système. Ainsi :

$$
N_2=1
$$

Soit N le nombre d'états d'équilibres stables constatés numériquement :

$$
N = N_1 + N_2
$$
  
=  $2^{n-1} + 1$ 

Remarque 7.1.5. Cette "preuve" n'en est pas réellement une. Elle justifie uniquement pourquoi l'on peut supposer que le nombre d'état d'équilibre sous l'hypothèse 7.1.3 peut être estimé à  $2^{n-1}+1$ .

Comme dans le cas d'une concentration non nulle en biomasse dans la zone d'advection, on cherche à vérifier numériquement le caractère stable des états observés mais l'on se heurte au même problème que précédemment avec 5 valeurs propres tendant vers 0.

### 7.1.8 Cas d'une diffusion de la biomasse au sein du chémostat

On suppose à présent que la biomasse se diffuse dans le chémostat selon le même schéma que le substrat. En effet, on peut supposer que la biomasse profite des interstices entre les différents volumes du chémostat pour se propager d'une zone du système à l'autre.

## 7.2 Systèmes à plusieurs zones d'advection

### 7.2.1 Vitesse de production de gaz à l'équilibre

On se place ici dans le cas d'une biomasse à mortalité identique en toutes zones du chémostat. On a alors la même propriété sur la vitesse de production en gaz que dans le cas d'un chémostat à une unique zone d'advection.

Propriété 7.2.1. Soit un chémostat mono entré/sortie à une ou plusieurs zones d'advections. Soit un espèce microbienne ayant un facteur de mortalité identique en toutes zones du chémostat. On a alors :

$$
\dot{G}^* = S_{in} \left( 1 - S_{out}^* \right)
$$

La preuve est similaire à celle effectuée dans le cas d'un chémostat à une unique zone d'advection.

Preuve 7.2.1. On se place à l'équilibre. On a alors :

$$
\begin{cases}\n\dot{S} = 0 \\
\frac{d}{dt}\dot{G} = 0\n\end{cases}
$$

De plus,  $\mu$  et V étant diagonale, le produit de  $\mu$  et de V est commutatif. On peut donc écrire :

$$
\mathbb{1}^t V A S^* + \frac{S_{in}}{V_1} \mathbb{1}^t V B - \mathbb{1}^t V \mu(S^*) X^* = 0
$$

On rappel que  $A = -V^{-1}(T + M)$ , ce qui permet de réécrire l'équation précédente sous la forme suivante :

$$
0 = -\mathbb{1}^t (T + M) S^* + \frac{S_{in}}{V_1} \mathbb{1}^t V B - \mathbb{1}^t V \mu(S^*) X^*
$$
  
= 
$$
-\mathbb{1}^t TS^* + S_{in} - \dot{G}^*
$$

Or,  $-\mathbb{1}^t T = B_i^t$ . D'où :

$$
\dot{G}^* = S_{in} - S_{out}
$$

## 7.2.2 Concentration de substrat et population microbienne à l'équilibre pour une mortalité constante

Hypothèse 7.2.1. On se place ici dans le cas d'une mortalité  $\Delta$  constante, soit  $\Delta = dId$  où  $d \in \mathbb{R}$ .

Les résultats concernant la répartition de la biomasse à l'équilibre ainsi que les concentration en substrat à l'équilibre dans les différentes zones du chémostat restent vrais. On a alors toujours à l'équilibre les résultats suivant :

$$
\begin{cases} S^* = \lambda \mathbb{1} \\ X^* = \star_1 B \text{ où } \star_1 \in \mathbb{R} \end{cases}
$$

Remarque 7.2.1. La preuve de ces résultats est similaire à celle effectuée dans le cas d'un chémostat à une unique zone d'advection. En effet, l'égalité  $A\mathbb{1} = B_1$  reste vérifié et ainsi on a toujours bien  $B_1A^{-1}B_1 = B_iA^{-1}B_1$ .

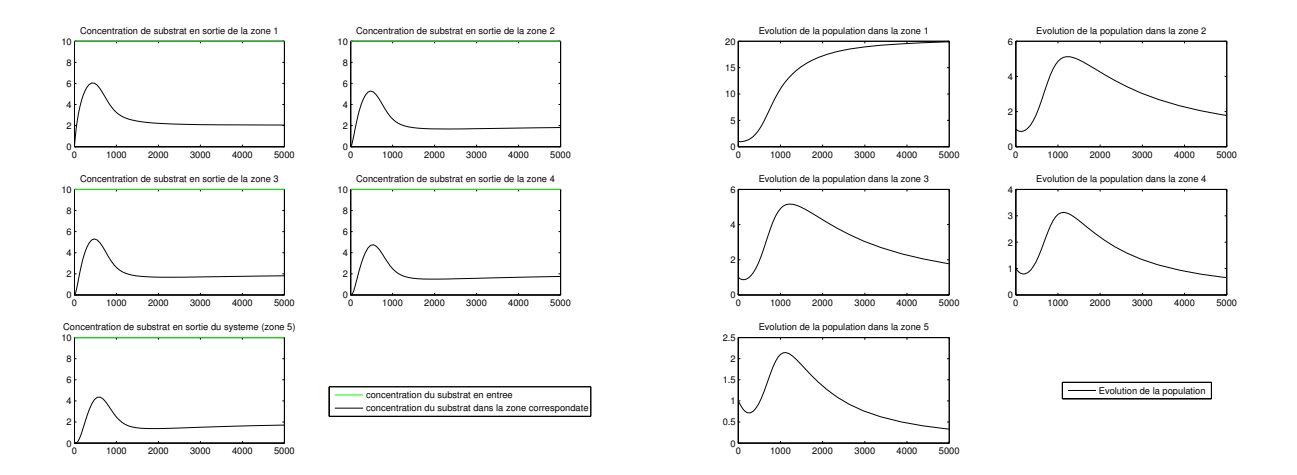

Figure 7.8 – Evolution de la concentration en substrat et de la population microbienne au sein d'un chémostat à plusieurs zones d'advections.

## 7.2.3 Observation d'un déphasage plus important pour une entrée sinusoïdale

On observe que lorsque l'on accumule les zones d'advections dans le chémostat, le signal s'avère d'autant plus retardé en sortie du chémostat. D'un point de vue physique, cela semble logique du fait que le substrat, pour un flux donné en entrée du chémostat, doit traverser un plus grand nombre de zones et de volumes. En un sens, la distance moyenne qu'une particule de substrat doit effectuer entre l'entrée et la sortie du chémostat pour une vitesse donnée est plus importante avec un nombre de zones d'advections plus élevé. Le temps de séjour dans le chémostat par cette particule est donc plus important.

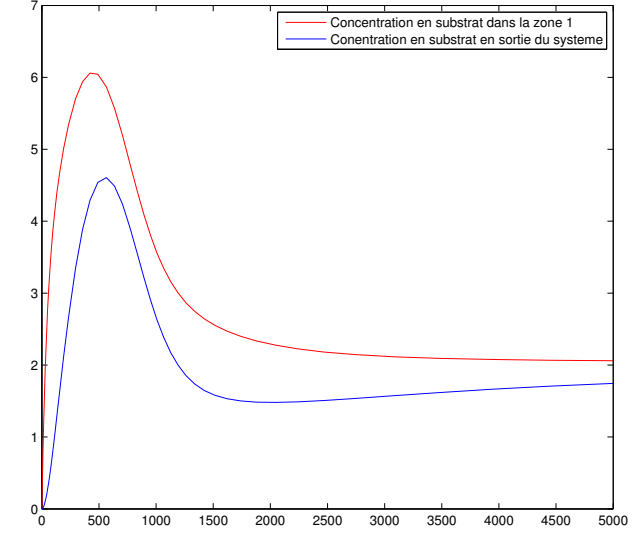

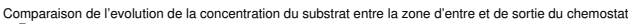

Figure 7.9 – Comparaison de la concentration en substrat entre l'entrée et la sortie du chémostat.

On remarque que la courbe bleue, qui correspond à la concentration en substrat à la sortie du chémostat, atteint son maximum avec un léger retard par rapport à la courbe rouge qui correspond à la concentration en substrat dans la première zone du chémostat. De plus, on remarque que le maximum de cette concentration n'est pas identique pour les deux courbes. En effet, de part la présence de biomasse dans les différentes zones du chémostat, le substrat se retrouve consommé tout au long de son séjour dans le chémostat et sa concentration s'en retrouve plus faible lorsque l'on se situe sur une zone proche de la sortie du chémostat. Cependant on observe que e=les deux concentrations convergent vers une même concentration. Cela est du, comme nous l'avons démontré, au fait que la biomasse disparaisse de l'ensemble des zones du chémostat exceptée la zone d'entrée. La concentration de substrat ne se trouve alors plus modifié entre la sortie de la première zone d'advection du chémostat et la zone de sortie du chémostat.

## Chapitre 8

## Réflexion sur la modélisation mathématiques

Cette partie a pour objectif de proposer une réflexion autour de la modélisation mathématiques. Un modèle mathématique est un système d'équations ayant pour vocation de reproduire un phénomène observé dans la nature. Il doit permettre de mieux comprendre et analyser les phénomènes étudiés au travers de ce modèle.

## 8.1 Limites du modèle utilisé

Initialement, un modèle se construit à partir d'observations et constats effectués dans la nature où de manière expérimentale. Il cherche à associer à chacune de ces observations une cause. En effet, un modèle se base sur le principe d'un "couple : une cause  $\rightarrow$  un effet" ([14], page 16). C'est pour cela que lorsque l'on construit un modèle mathématiques, on cherche dans un premier temps à dissocier les causes et les effets par soucis de simplification : c'est ce que l'on pourrait décrire comme la règle de dissocier pour simplifier. Cependant, on s'est aperçu avec Fisher, chercheur statisticien dans l'agronomie durant les année 1930, qu'il n'était pas toujours possible d'effectuer cette simplification et qu'il fallait accepter une part d'inconnue avec certains paramètres que l'on ne peut pas contrôler. Plus généralement, on a remarqué que "plusieurs causes ont plusieurs effets" sans qu'il soit forcément possible de les dissocier les unes des autres. Il y a donc un choix à faire sur les paramètres à retenir dans la construction du modèle.

Le système biologique utilisé dans ce rapport, comme la plupart des modèles naturels que l'on cherche à modéliser via les mathématiques, est à caractère instable dans la nature. Par exemple, une absence totale d'organismes microbiologique dans l'une des zones de notre système, alors que l'ensemble des autres zones, voire même une seule, contiennent des représentants de l'espèce microbienne paraît difficilement concevable. On peut donc facilement supposer qu'il existe toujours une quantité, même extrêmement faible, de certains individus dans chacune des zones du système à partir du moment qu'il existe un "chemin" entre ces deux zones. Cela nous amène donc à nous interroger sur le réalisme d'un modèle mathématique très stable.

De plus, notre modèle ne tient pas compte de certaines observations effectuées et qui sont prises en compte dans d'autres modèles, tel que la présence de "flocs". On appelle "floc" un agrégat de biomasse qui peut notamment se former lorsque la concentration d'individus est trop importante par rapport à l'espace disponible. Ces flocs peuvent potentiellement obstruer certaines connexions entre les zones du chémostat ainsi qu'influencer la consommation du substrat par la biomasse. En effet, les organismes présent au milieu du floc ont un accès plus restreint à la nourriture.

Enfin, la concentration en substrat en entrée du système n'est pas réaliste de ce que l'on peut observer en milieu naturel avec une concentration en substrat qui évolue au cours des saisons. Il parait donc légitime de choisir une entrée u comme périodique. Cependant, il était plus difficile de dégager certaines lois avec une telle entrée car le modèle est alors en constante évolution et l'état d'équilibre n'est plus constant au cours du temps, ce qui nous empêche d'effectuer l'hypothèse  $S^* = 0$  comme nous l'avons souvent fait.

## 8.2 Erreurs numériques et légitimités du modèle

Lorsque l'on se place dans le cas d'un modèle à une unique zone d'advection avec une consommation de type Monod, et que l'on s'amuse à choisir une condition initiale nulle dans certaines zones pour la population microbienne, on constate alors une certaine instabilité numérique. En effet, alors qu'il est facile de montrer que la population microbienne reste nulle dans les zones où elle est choisi nulle à l'état initial, on observe une apparition de l'espèce dans ces zones. D'ailleurs, notons au passage que cette apparition peut être "positive", comme "négative", dans le sens ou cela diverge de la valeur 0 par des valeurs positives comme négatives.

D'un point de vue numérique, l'explication est à la fois simple et compliquée. En effet, il est facile de constater qu'une erreur numérique, même très faible, va créer une forte croissance (en valeur absolue vue que l'on peut obtenir le même phénomène de décollement de la valeur nulle par des valeurs positives comme négatives) de la population. Cependant, il est plus difficile d'expliquer l'apparition de cette erreur numérique, d'autant que l'on utilise ici le solveur de MatLab<sup>®</sup> ODE15S, le "S" étant pour "stiff" qui est en quelque sorte une "boîte noire".

Remarque 8.2.1. Le solveur ODE23s avait également était utilisé dans un premier temps durant le stage. Il a cependant était abandonné au profit du solveur ODE15S qui s'est montré plus robuste pour résoudre le modèle considéré.

Une EDO dite "stiff" est une EDO pour laquelle les constantes de temps ont des ordres de grandeur très différents. Cela peut provenir d'une solution que l'on suspecte à fortes variations sur de faibles temps. Un solveur à pas constant, comme ceux de Matlab ODE45 ou ODE 113, ou encore Range-Kutta, sont alors inadapté car irraisonnablement long dans la résolution de l'EDO. La solution réside cependant dans le choix du solver. Il faut en effet prendre un solveur adaptant le pas d'intégration en temps en même temps qu'il résout l'EDO. Un tel solveur est dit à "pas variable". C'est le cas de EDO23s ou EDO15s dans MatLab® .

## Chapitre 9

## Conclusion

## 9.1 Bilan mathématiques

Les résultats obtenus durant ce stage ne sont pas forcément les résultats qui étaient attendus initialement. En effet, le cas des chémostats à plusieurs zones d'advection n'a pas été aussi approfondi que ce qui était initialement prévu, notamment du fait de la perte de symétrie du problème. Pour ce qui est de l'évolution de la concentration en substrat dans un tel système, la difficulté a été de percevoir ce qui se passe dans un tel système qui apparaît comme une "boîte noire" à éclaircir. Cependant, certains des résultats obtenus serviront vraisemblablement de point de départ pour de nouveaux stages et méritent d'être approfondis.

## Bibliographie

- [1] UMR-MISTEA, <http://www6.montpellier.inra.fr/mistea/Presentation>
- [2] INRA, <http://institut.inra.fr/Missions>
- [3] Projet ANR SoilMicro3D, <http://www6.inra.fr/soilmicro3D/Presentation>
- [4] A. Rapaport, A. Rojas-Palma, J.R. De Dreuzy et H. Ramirez, 7 Juin 2016, "Equivalence of finite dimensional input-output models of solute trnasport and diffusion in geosciences" <https://hal.archives-ouvertes.fr/hal-01334540>
- [5] Julien Arino, 2000. [http://www-sop.inria.fr/comore/Personnel/jarino/](http://www-sop.inria.fr/comore/Personnel/jarino/chemostat.html) [chemostat.html](http://www-sop.inria.fr/comore/Personnel/jarino/chemostat.html)
- [6] A. Rapaport, J. Harmand, C. Lobry, 22 mai 2007, "La modélisation des procédés biologiques de dépollution" https://interstices.info/jcms/c\_18128/la-modelisation-des-procedes-biolog
- [7] Bernard Philippe (INRIA Rennes-Bretagne Atlantique) et Yousef Saad (Department of computer science and engineering, university of Minnesota), 2009, Calcul des valeurs propres <https://www.irisa.fr/sage/bernard/publis/AF1224-FINAL.pdf>
- [8] Victor A. Nicholson, 1975, "Matrices with Permanent Equal to One" [https://etud-mel.insa-toulouse.fr/webmail/?\\_task=mail&\\_action=](https://etud-mel.insa-toulouse.fr/webmail/?_task=mail&_action=get&_uid=MTU4OTU5LUlOQk9YLTI1OTA%3D&_mbox=INBOX&_part=2) [get&\\_uid=MTU4OTU5LUlOQk9YLTI1OTA%3D&\\_mbox=INBOX&\\_part=2](https://etud-mel.insa-toulouse.fr/webmail/?_task=mail&_action=get&_uid=MTU4OTU5LUlOQk9YLTI1OTA%3D&_mbox=INBOX&_part=2)
- [9] Gilles GASSO, 2012, UV Automatique des systèmes linéaires continus, INSA Rouen, <http://asi.insa-rouen.fr/enseignement/siteUV/auto/>
- [10] Luc Jaulin, 29 janvier 2010, "Cours d'automatique, Approche fréquentielle Licence de Physique et Applications"

```
https://www.ensta-bretagne.fr/jaulin/polytransfert.pdf
```
- [11] P. Guillot, "paragraphe 4 Systèmes d'équations différentielles", Université de Strasbourg <http://www-irma.u-strasbg.fr/~guillot/cours/MPC-semaine4.pdf>
- [12] Steven J. Boyce, 2010, The Distance to Uncontrollability via Linear Matrix Inequalities, Virginia Polytechnic Institute. [https://theses.lib.vt.edu/theses/available/etd-12142010-205618/](https://theses.lib.vt.edu/theses/available/etd-12142010-205618/unrestricted/Boyce_SJ_T_2010.pdf) [unrestricted/Boyce\\_SJ\\_T\\_2010.pdf](https://theses.lib.vt.edu/theses/available/etd-12142010-205618/unrestricted/Boyce_SJ_T_2010.pdf)
- [13] S. John Pirt, 1975, "Principles of Microbe and Cell Cultivation", Blackwell Scientific Publications
- [14] Jean-Marie Legay, novembre 1997, "L'expérience et le modèle. Un discours sur la méthode", Sciences en questions, INRA Editions
- [15] Pascale Cuevas, 2015, "Software development and numerical simulation of the heterogeneity in transport diffusion with nutrients", Stage INRA <https://hal.inria.fr/hal-01246655>

# Annexe A Simulation de type saison

On effectue une simulation avec une entrée en substrat calquée sur celle que l'on pourrait observer sur un système de saison. On prend donc cette entrée périodique, la minimum représentant donc une période hivernale avec de faibles ressources en alimentation et le pic à l'été. On rajoute également un bruit blanc sur cette période qui correspond à de petits aléas que l'on peut observer dans la nature (une tempête par exemple).

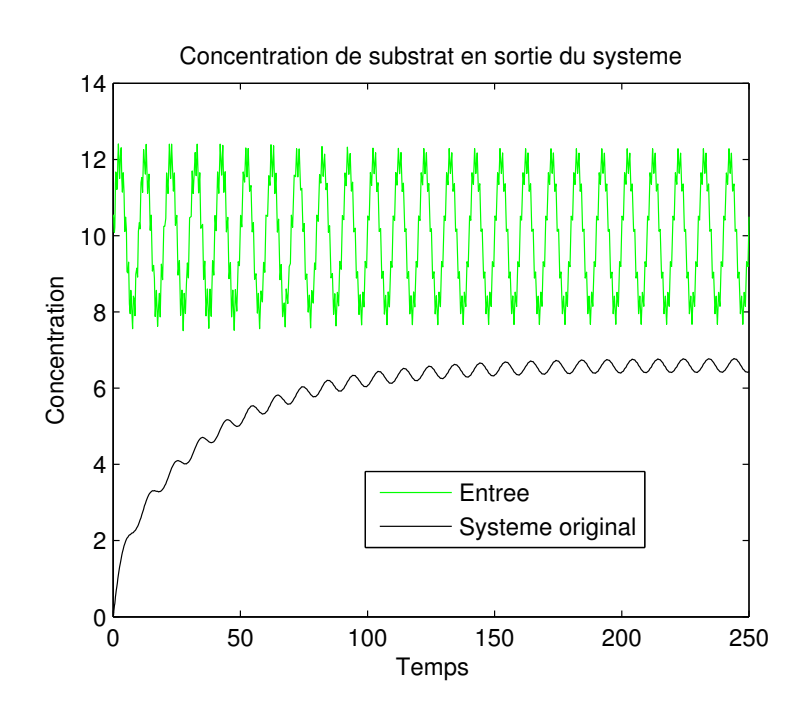

Figure A.1 – Concentration du substrat en sortie du chémostat pour une entrée de type saison.

On constate bien deux phases distinctes. Dans un premier temps on a une phase de transition durant laquelle la concentration de substrat en sortie augmente de saison en saison pour se stabiliser, dans une second temps, autour d'un valeur seuil. On observe également que l'amplitude entre la concentration du substrat en entrée est plus importante que l'amplitude de la concentration du substrat en sortie. Enfin, bien que cela ne soit pas évident à remarquer sur la figure (A.1), il existe un déphasage entre le maximum de concentration de substrat en entrée et en sortie du système.

## Annexe B

## Code

## B.1 Introduction

Cette feuille est une annexe dédiée à la compréhension et à l'utilisation du code que j'ai pu développer au cours de mon stage. Ce code est destiné à étudier les systèmes MRMT (Multi-Rate Mass Transfer) et MINC (Multiple INteracting Continua). Dans cette optique il permet notamment de générer aléatoirement des systèmes entrée/sortie respectant les propriétés physiques imposées pour de tels systèmes, d'étudier la distance à la contrôlabilité d'un système, de mettre en place des simplifications de ces même systèmes, et de les représenter graphiquement mais aussi de les résoudre, notamment dans un cadre biologique.

L'ensemble du code réalisé ici est en MATLAB $^{\circledR}$  à l'exception d'une routine appelée *routine.mpl* qui est elle en MAPLE<sup>®</sup> et qui permet de tracer les graphes voulus. Les deux logiciels sont donc nécessaire pour compiler et exécuter le code. Notons que le logiciel MAPLE® est seulement utilisé pour la représentation graphique de l'agencement des volumes. De plus, certains packages, notamment celui de "control", sont nécessaires. Le fichier advection regroupant l'ensemble du code est composé de 6 fichiers différents et d'une fonction Reset permettant de "nettoyer" l'ensemble des variables et (ré)importer les 6 fichiers regroupant l'ensemble des fonctions. L'ensemble des fonctions est commenté pour pouvoir réaliser un éventuel débuggage ou faire un appel à l'aide MATLAB<sup>®</sup> en cas de doute sur les entrées/sorties de ces fonctions ainsi que les opérations qu'elles effectuent.

Les 6 fichiers contenant ces fonctions sont :

- Fonctions utilitaires : regroupe l'ensemble des fonctions utiles pour construire et modifier le système. C'est aussi ce fichier qui contient les fonctions permettant d'étudier la distance à la contrôlabilité.
- $Graph:$  Ce fichier a pour vocation de permettre de tracer des graphes. Il n'est en réalité plus utilisé depuis la création de la routine.mpl, mais n'a pas été supprimé car il pourrait être utilisé comme une alternative et dans une optique d'amélioration de la représentation graphique des graphes.
- $MRMT$ : Ce fichier contient les fonctions gravitant autour de MRMT : de la mise en forme MRMT à la simplication de ce système.
- $-$  *MINC* : similaire à MRMT mais pour MINC.
- Tests : C'est à ce fichier qu'il faut se référer pour effectuer différents tests sur le système étudié.
- Biologie : Ce fichier sert notamment à la résolution de systèmes biologiques. Il contient

différent script permettant de réaliser ces simulations sous différentes conditions portant sur la biologie et la structure du chémostat.

Les codes sont téléchargeables sur le lien suivant [https://drive.google.com/drive/](https://drive.google.com/drive/folders/0B8NEY8r9haJkYndVTUx3VjBKaW8?usp=sharing) [folders/0B8NEY8r9haJkYndVTUx3VjBKaW8?usp=sharing](https://drive.google.com/drive/folders/0B8NEY8r9haJkYndVTUx3VjBKaW8?usp=sharing)

## B.2 routine.mpl

La routine *routine mpl* permet de tracer le graphe voulu via MAPLE<sup>®</sup>. Elle créée une matrice navette.mat depuis la matrice d'adjacence du graphe que l'on souhaite tracer. Elle réalise ensuite un appel à MAPLE<sup>®</sup> qui se charge de tracer le graphe et l'enregistrer dans une image *jpeg* qui est ensuite importée dans une figure MATLAB<sup>®</sup>.

Les graphes issus de la *routine.mpl* apparaissent de la façon suivante. Le sommet en vert correspond à la zone advective lorsqu'elle est unique.

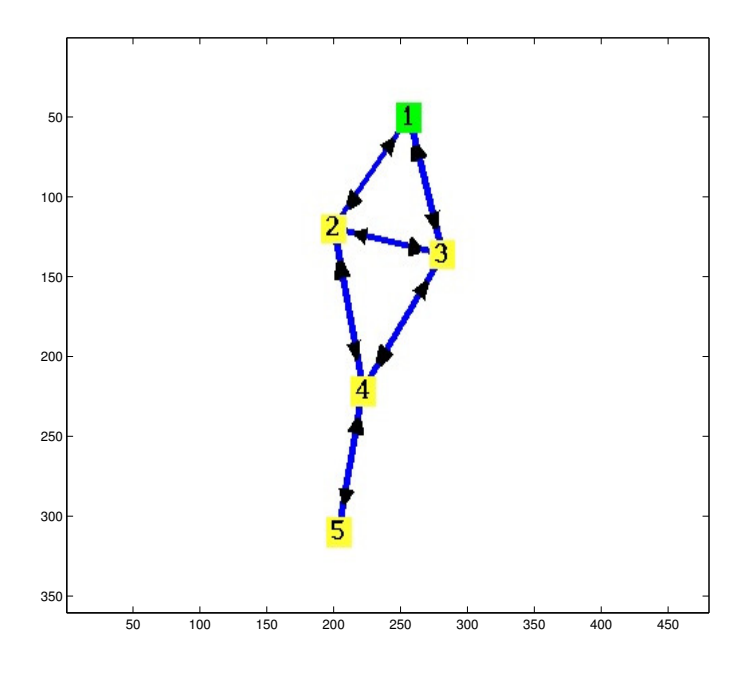

Figure B.1 – Exemple de représentation de graphe à 5 volumes qu'il est possible d'obtenir via la routine.mpl

## B.3 Fonctions\_utilitaires

L'ensemble de ces fonctions peut être amélioré mais représente une approche intuitive et simpliste de mon projet.

### B.3.1 Construct\_matrix et Compute\_matrix

Les fonction Construct matrix et Compute matrix permettent respectivement de contruire des matrices pour des systèmes entrées/sortie ou de choisir d'en utiliser une parmi les 3 qui m'ont été proposées en début de stage, à savoir Asymmetric\_loop,Asymmetric\_Y et Dissolution\_Pattern. L'ensemble de ces matrices vérifie les conditions de Kirchoff.

La fonction *Construct* Matrix permet de construire des matrices de diffusion tout en choisissant le volume minimum, le volume maximum, ainsi que les coefficients de diffusion minimum et de diffusion maximale voulus. La matrice de diffusion peut être choisi creuse ou non à l'aide d'un paramètre choix pris entre 1 (pleine) ou 2 (creuse).

### B.3.2 Change\_volumes

Cette fonction permet de générer un nouveau jeu de volumes à partir d'un volume total  $V_{tot}$  et d'une dimension n.

#### B.3.3 Les fonctions Lanczos

Ces fonctions (lanczos nonsym et monlanczos) permettent d'effectuer l'algorithme de lanczos, dans un but de tri-diagonalisation de la matrice, sur des matrices non-symétriques et symétriques.

### B.3.4 distance uncontrolability plot

Cette fonction permet de mesurer la distance à la controlabilité ainsi que d'éventuellement tracer les lignes de niveau représentant la distance à l'incontrolabilité sur un domaine choisi (à modifier directement dans la fonction) et avec une finesse donnée (à fixer également dans la fonction). Cette fonction peut s'avérer longue à l'exécution si le domaine est pris trop grand par rapport au pas de maillage choisi. En effet, on effectue une SVD (Singular Value Decomposition) pour chaque noeud du maillage de la matrice  $[A - \lambda Id, B]$  où  $\lambda \in \mathbb{C}$  correspond au nombre complexe de chacun des noeuds du maillage. On retient comme distance à la contralibilité la plus petite valeur singulière obtenue sur l'ensemble des  $\lambda$ .

### B.3.5 Distance\_Ecart

Cette fonction permet de mesurer la distance au système initial lorsque l'on supprime ou regroupe un ou plusieurs volumes dans les représentations MINC et MRMT. Elle peut également être éxécutée comme un script et proposera alors par défault d'utiliser les matrices Asymmetric\_loop, Asymmetric Y et Dissolution Pattern.

#### B.3.6 Resol\_sys

Cette fonction permet d'obtenir le système, le numérateur et le dénominateur de la fonction de transfert à partir de la matrice A du système. Elle trace également le diagramme de Nyquist du système.

## B.4 Graph

Ce fichier sert uniquement à tracer un graphe depuis une matrice d'adjacence. La fonction make layout permet d'obtenir les coordonnées des noeuds du graphe. La fonction my plot graph permet quant-à elle de tracer les noeuds du graphe et les arrêtes les reliant. Notons que les arrêtes sont en réalité tracées par la fonction *graph* draw.

Remarque B.4.1. La fonction my plot graph serait à améliorer avec des arrêtes non "droites" entre les sommets du graphe. Cela permettrait de vérifier la connexion entre deux sommets alignés avec un troisième sommet intercalé géographiquement entre les deux. Cela n'est pour le moment pas possible.

## B.5 MRMT

C'est dans ce fichier que l'ensemble des opérations permettant la transformation du système en un système MRMT ont lieu. La fonction MRMT qui permet d'obtenir le système équivalent MRMT. Cette fonction fournie notamment en sortie la matrice A\_MRMT équivalente, la matrice M\_MRMT de diffusion équivalente, les volumes obtenus dans la représentation MRMT, le volume total ainsi que la matrice de passage R d'une représentation à l'autre.

Remarque B.5.1. Il faut remarquer que dans le cas où la représentation MRMT équivalente contient un volume nul, la fonction MRMT réduit automatiquement le système d'une dimension en supprimant les coefficients de diffusion correspondant aux connexions à la zone de volume nul.

Les fonctions add volumes MRMT et Retire vol opt permettent respectivement de regrouper et supprimer des volumes petits dans la représentation MRMT.

Il existe également une fonction Sort\_MRMT qui permet d'ordonner la matrice A en fonction de la taille des volumes du système.

## B.6 MINC

Ce fichier est l'équivalent MINC au fichier MRMT. Notons que la matrice MINC est obtenue depuis le système équivalent MRMT mais est recalculée au sein de la fonction MINC. Cette fonction prend en arguments les mêmes variables que la fonction MRMT et retourne également les même arguments dans le même ordre. En cas de volume nul, elle se comporte comme la fonction MRMT en réduisant le système d'une dimension.

La fonction Retire vol MINC ne peut retirer seulement que le dernier volume de part la nature physique d'une représentation MINC. De même la fonction *add* vol MINC ne peut que regrouper deux volumes côte à côte.

## B.7 Tests

Ce fichier regroupe 2 fonctions et un script. L'une des deux fonction, Test\_forme permet uniquement d'obtenir la représentation des volumes souhaitée.

La fonction Test suppr teste si il est possible de supprimer ou retirer un volume à partir de matrices tirées aléatoirement.

Le script Test graph permet de tracer les pourcentages de volumes supprimés ainsi que le pourcentage de système qu'il est possible de réduire.

Le script Test taille vol compare la taille des volumes pour des structures MINC et MRMT équivalentes. Cela permet de tester plusieurs structures et de déterminer dans quelle mesure le type
de structure qui est plus propice à être simplifié avec les paramètres sélectionnés (cette structure s'avère être MRMT, cf rapport).

# B.8 Biologie

## B.8.1 Les différents scripts

Ce fichier contient 6 scripts. On affiche à chaque fois en sortie la réponse du système dans chacune des zones, le graphe du système et la vitesse d'émission de gaz par le système.

- $-$  Pop—constante permet d'effectuer une modélisation pour une population microbienne constante au cours du temps. La consommation est alors ici une fonction linéaire du substrat. Ce script propose également de comparer le comportement des structures MINC et MRMT.
- Mortalite permet d'effectuer une modélisation avec une consommation suivant une loi de Monod. On étudie alors également la croissance de la population microbienne.
- Mortalite lessivage effectue la même chose que Mortalite en tenant compte d'un lessivage supplémentaire sur la biomasse.
- advection effectue une simulation avec une consommation de type Monod dans le cas d'un chémostat à plusieurs zones d'advections.
- *advection* lessivage effectue la même chose que *advection* avec un lessivage supplémentaire.

### B.8.2 Les fonctions

Ce fichier comporte également plusieurs fonctions.

- La fonction Consommation permet de calculer la quantité de substrat consommé, sur un modèle de Monod, par le système microbien entre 2 instants, et donc la matrice diagonale à retrancher à la matrice A.
- La fonction Conso permet d'obtenir la consommation en substrat par la biomasse a posteriori. Elle est utile pour le tracé des graphes et notamment celui portant sur la vitesse d'émission de gaz par le système.
- La fonction Assemblage permet de construire la matrice globale du système :

$$
\begin{bmatrix} A & -\mu(S) \\ 0 & \mu(S) - \Delta \end{bmatrix}
$$

avec  $\mu(S)$  la matrice diagonale correspondant à la consommation de type Monod et  $\Delta$  la matrice diagonale correspondant au coefficients de mortalité dans les différentes zones du chémostat.

- La fonction Assemblage lessivage effectue la même chose dans le cas d'un lessivage supplémentaire sur la biomasse.
- my saturation permet de calculer le substrat à l'équilibre pour une matrice de consommation donnée. Elle calcul également la vitesse de production de gaz dans ce cas là.

## B.8.3 Fonction supplémentaires

Ce fichier contient également les fonctions Jacob et Jac\_num qui permettent de calculer respectivement la matrice Jacobienne d'un système comportant une évolution de la biomasse (typiquement un système avec une population microbienne dont la consommation en substrat suit une loi de Monod) et une matrice jacobienne quelconque numériquement.

# B.9 Erreurs courantes

Un erreur intervenant sur la fonction ss de MATLAB<sup>®</sup> provient généralement d'un volume nul dans le système est donc une matrice  $A$  et donc contenant des coefficients de type  $Inf.$ 

La seconde type d'erreur provient généralement d'un mauvais ordonnancement des paramètres dans les fonctions, ou d'un mauvais type de paramètre.